#### Heapsort Prepared by Suk Jin Lee

- A **heap** is a binary tree with properties:
	- It is complete
		- Each level of tree completely filled
		- Except possibly bottom level (nodes in left most positions)
	- It satisfies heap-order property (two kinds of heaps)
		- Max-heap: for all node *i*, excluding the root
			- A[Parent(*i*)]  $\geq$  A[*i*]
		- Min-heap: for all node *i*, excluding the root
			- $\blacktriangle$  A[Parent(*i*)]  $\leq$  A[*i*]

• Which of the following are heaps?

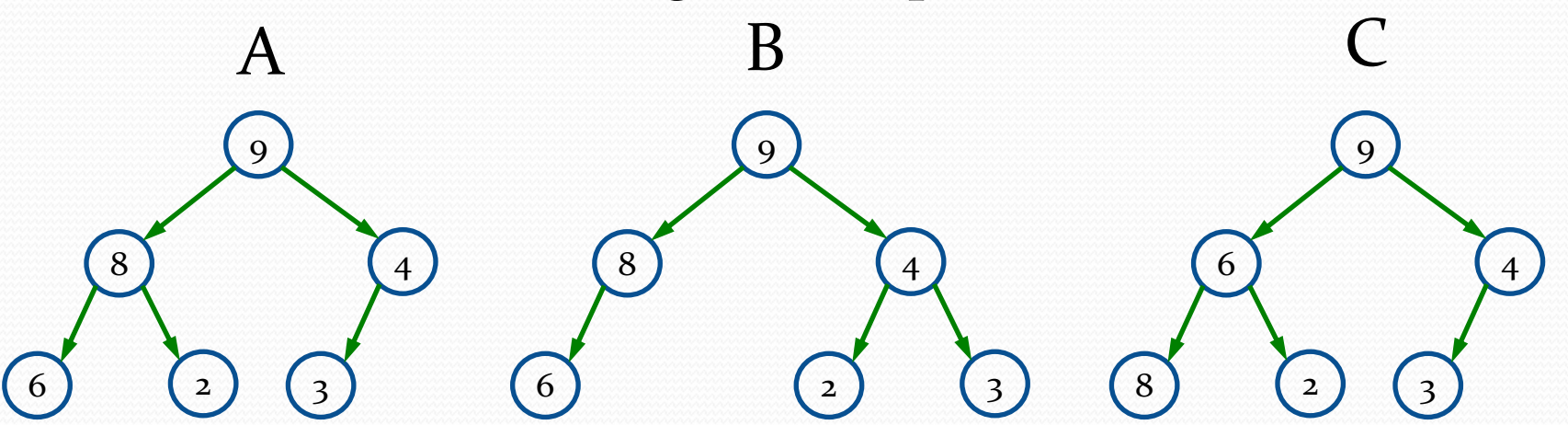

Yes, it is a heap...! No, it is not, b/c it is not complete...!

Complete! But, it is not, b/c heap-order condition is not satisfied…!

• A heap can be seen as a complete binary tree:

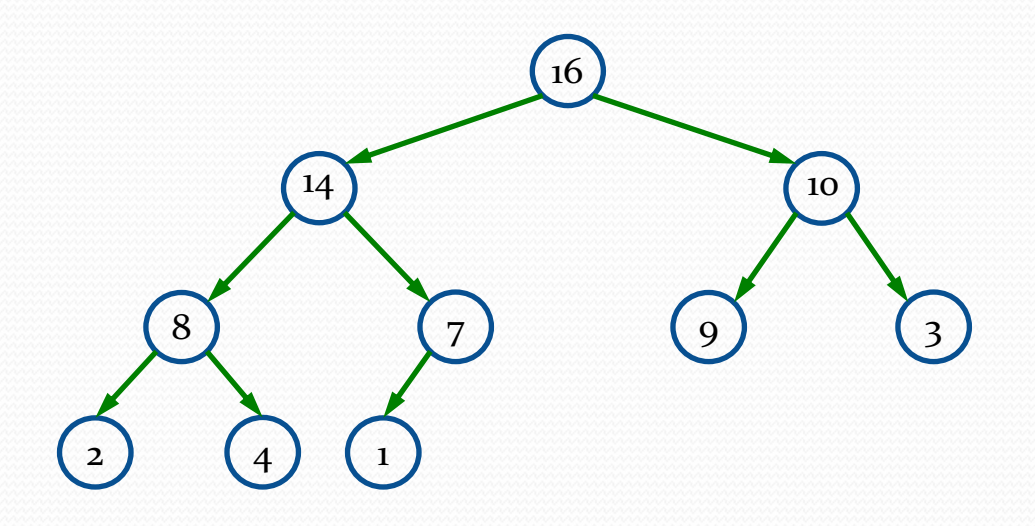

- What makes a binary tree complete?
- Is the example above complete?

• A heap can be seen as a complete binary tree:

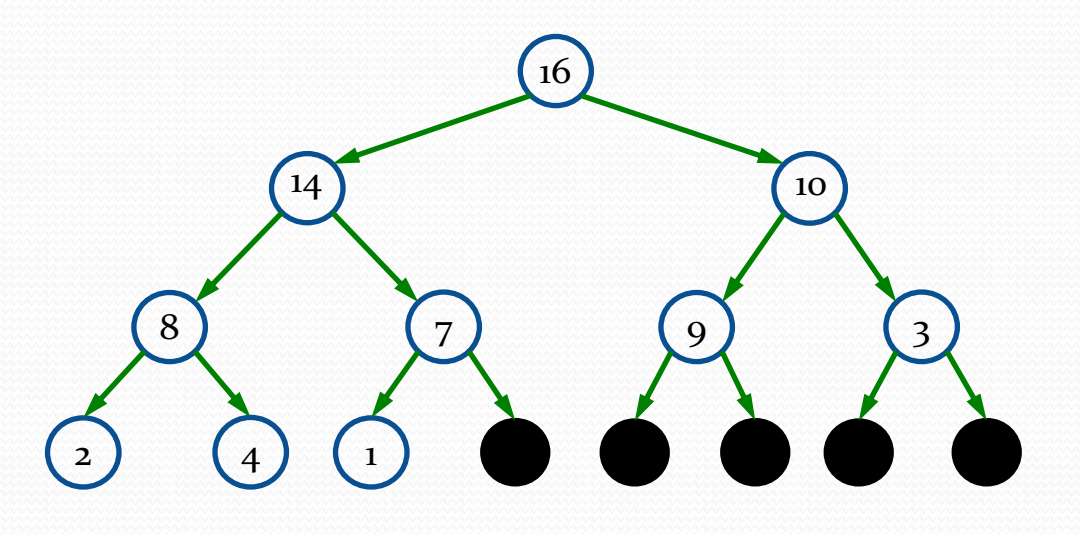

• The book calls them "nearly complete" binary trees; can think of unfilled slots as null pointers

• In practice, heaps are usually implemented as arrays:

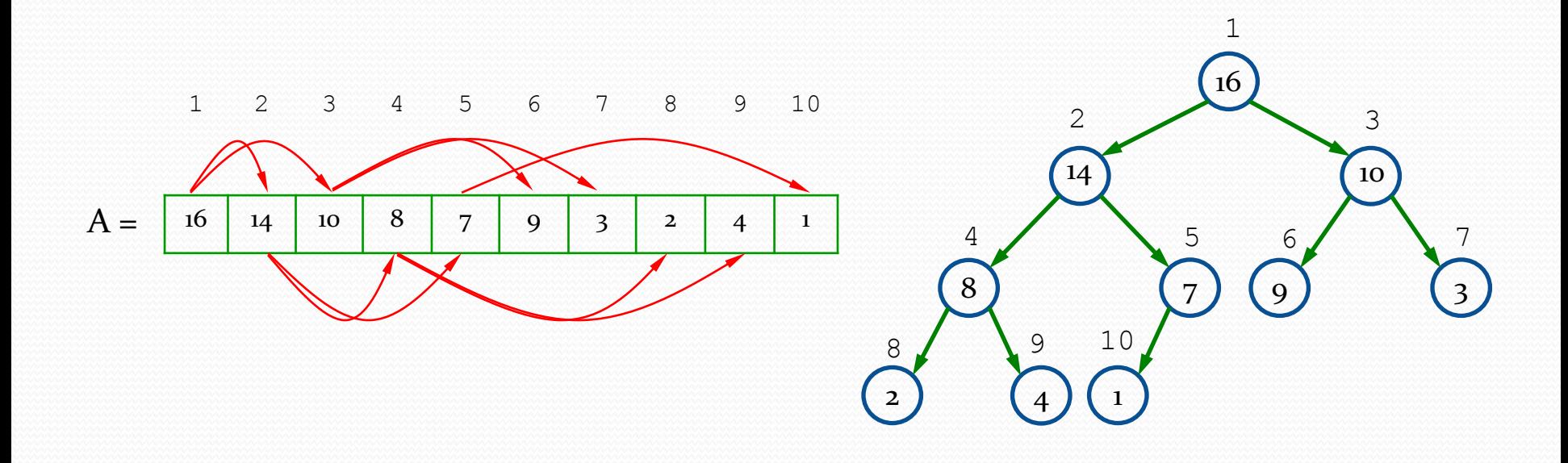

- To represent a complete binary tree as an array:
	- The root node is  $A[1]$
	- $\bullet$  Node *i* is  $A[i]$
	- The parent of node  $i$  is  $A[i/2]$  (note: integer divide)
	- The left child of node *i* is A[2i]
	- The right child of node *i* is  $A[2i + 1]$

### Referencing Heap Elements

#### • So, we can get

PARENT(*i*)

1. return  $\lfloor i/z \rfloor$ 

LEFT(*i*)

1. return  $2\times i$ 

RIGHT(*i*)

1. return  $2\times i + 1$ 

• What are the minimum and maximum numbers of elements in a heap of height *h*?

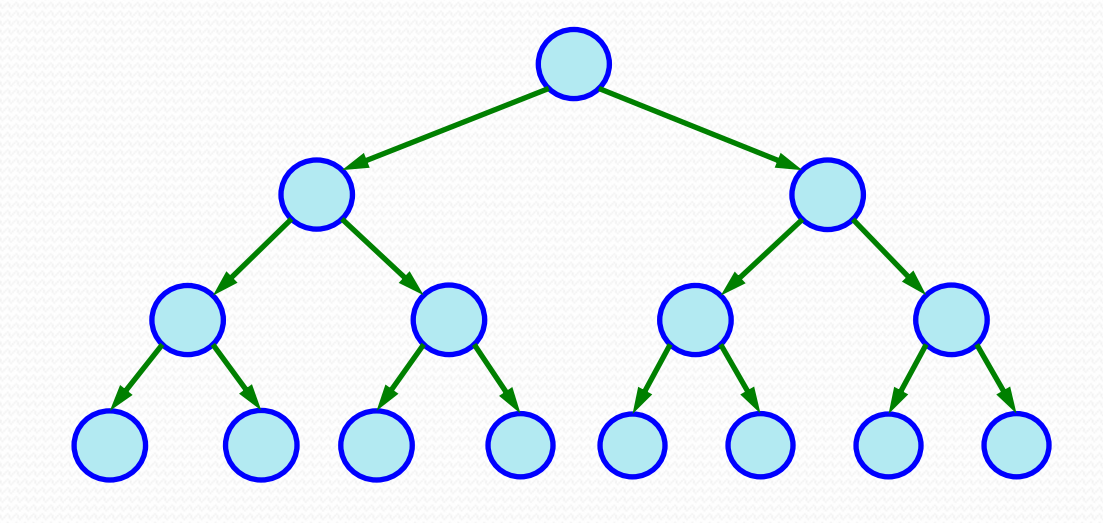

• What are the minimum and maximum numbers of elements in a heap of height *h*?

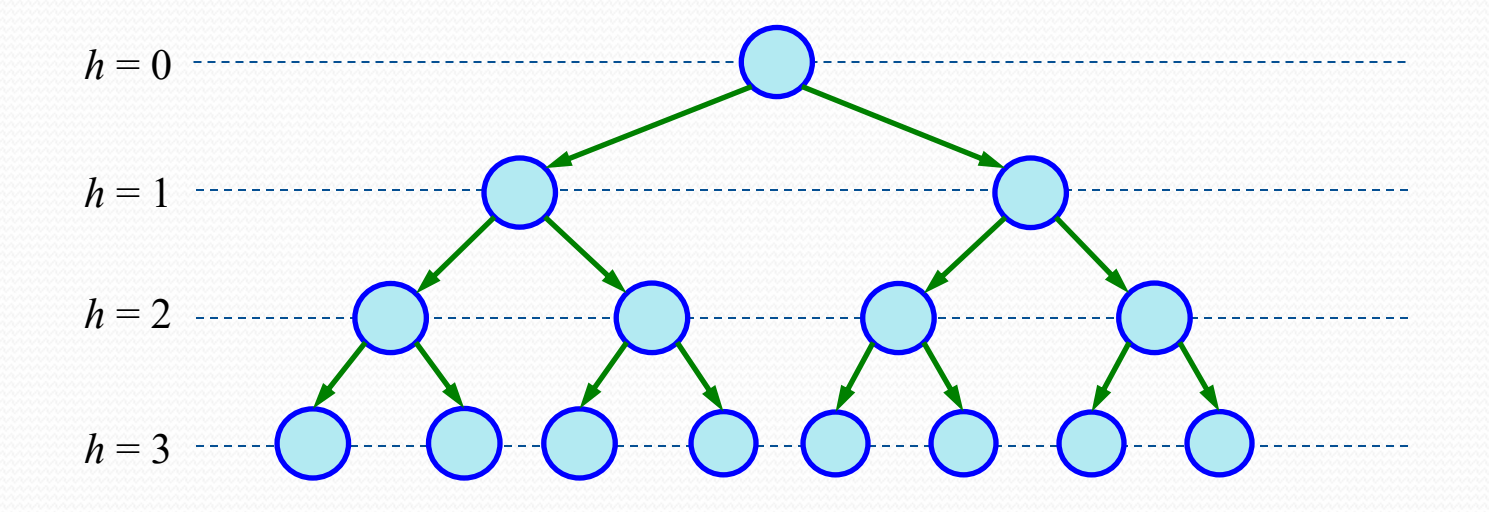

• What are the minimum and maximum numbers of elements in a heap of height *h*?

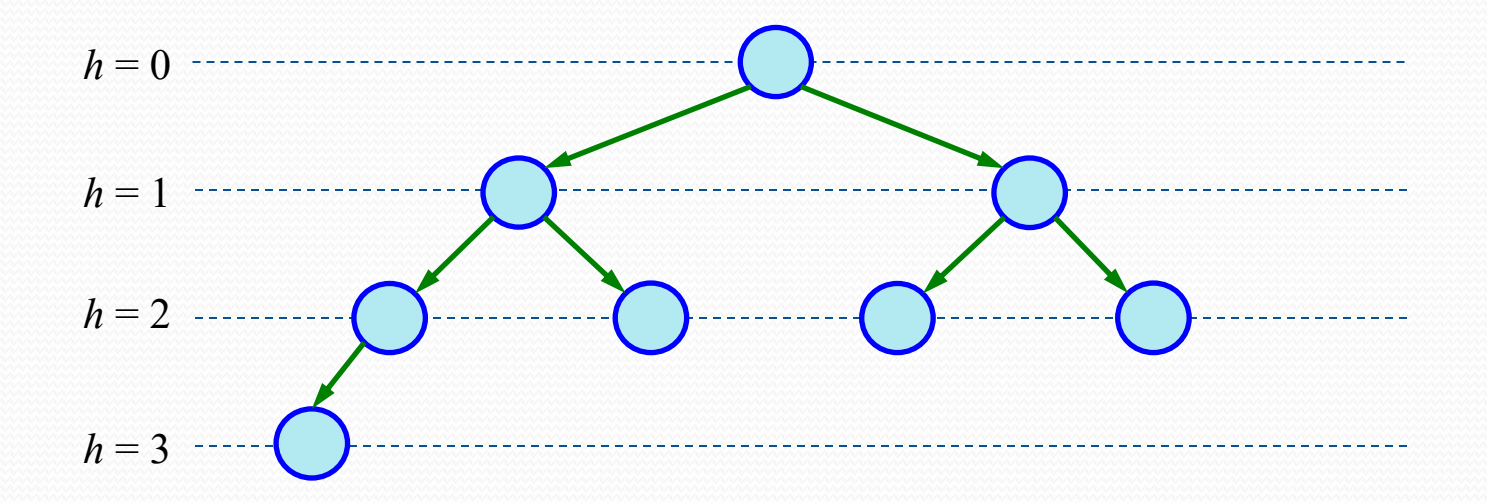

- What are the minimum and maximum numbers of elements in a heap of height *h*?
	- Since a heap is an almost-complete binary tree, it has at most  $2^{h+1}$  – 1 elements (if it is complete)
	- At least  $2^h 1 + 1 = 2^h$  elements
		- If the lowest level has just 1 element and the other levels are complete
	- Therefore

$$
2^h \leq n \leq 2^{h+1}-1
$$

### $Quiz - 2$

#### • Show that an *n*-element heap has height  $\lfloor \lg n \rfloor$ .

# The Heap Property

- Heaps also satisfy the *heap property*:  $A[PARENT(i)] \geq A[i]$  for all nodes  $i > 1$ 
	- In other words, the value of a node is at most the value of its parent
	- Where is the largest element in a heap stored?
- Definitions:
	- The *height* of a node in the tree = the number of edges on the longest downward path to a leaf
	- The height of a tree  $=$  the height of its root

### Heap Height

- What is the height of an *n-element heap?* Why?
- This is nice: basic heap operations take at most time proportional to the height of the heap

### Maintaining the heap property

#### • Max-Heapify

- Used to maintain the max-heap property
- Before Max-Heapify,  $A[i]$  may be smaller than its children
- Assume left and right subtrees of *i* are max-heaps
- After Max-Heapify, subtree rooted at *i* is a max-heap

### Maintaining the heap property

• Max-Heapify

```
MAX-HEAPIFY(A, i)
l = LEFT(i)r = \text{RIGHT}(i)if l \leq A.heap-size and A[l] > A[i]largest = l
else largest = i
if r \leq A.heap-size and A[r] > A[largest]largest = rif largest \neq iexchange A[i] with A[largest]
         MAX-HEAPIFY(A, largest)
```
#### $\bullet$  **MAX-HEAPIFY** $(A, 2)$

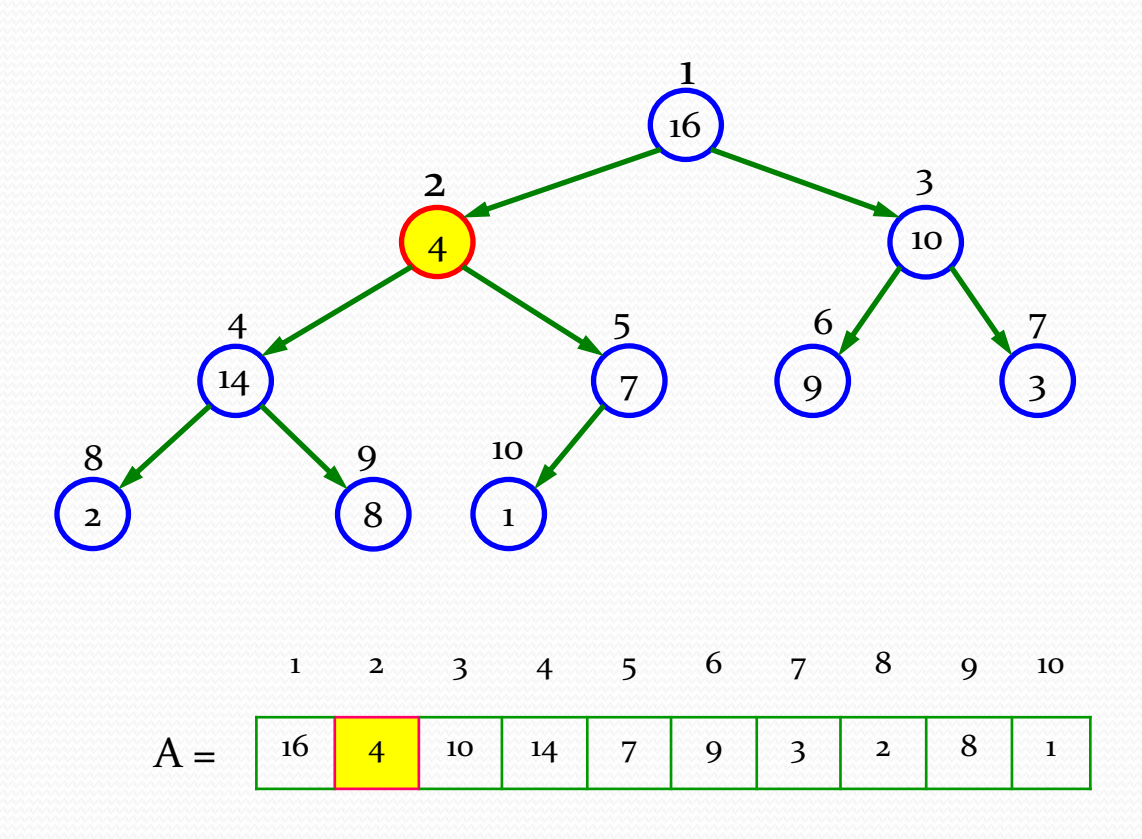

#### $\bullet$  **MAX-HEAPIFY** $(A, 2)$

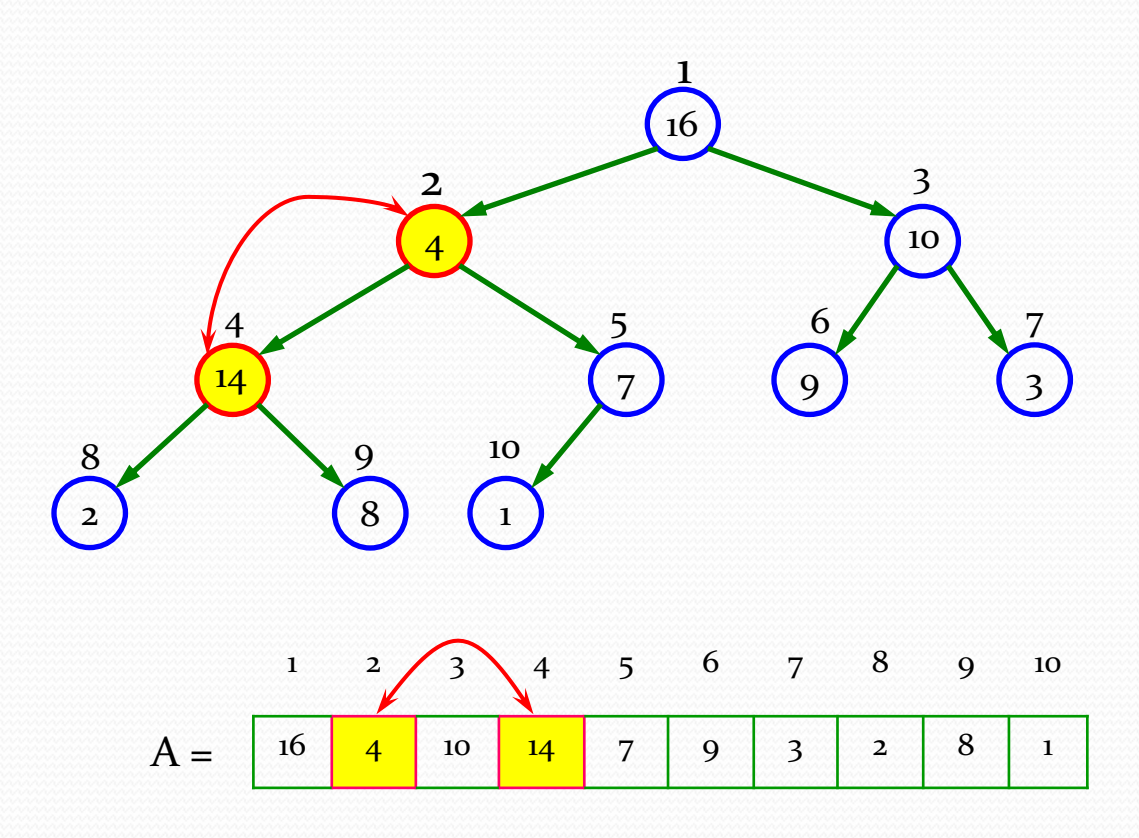

#### $\bullet$  **MAX-HEAPIFY** $(A, 2)$

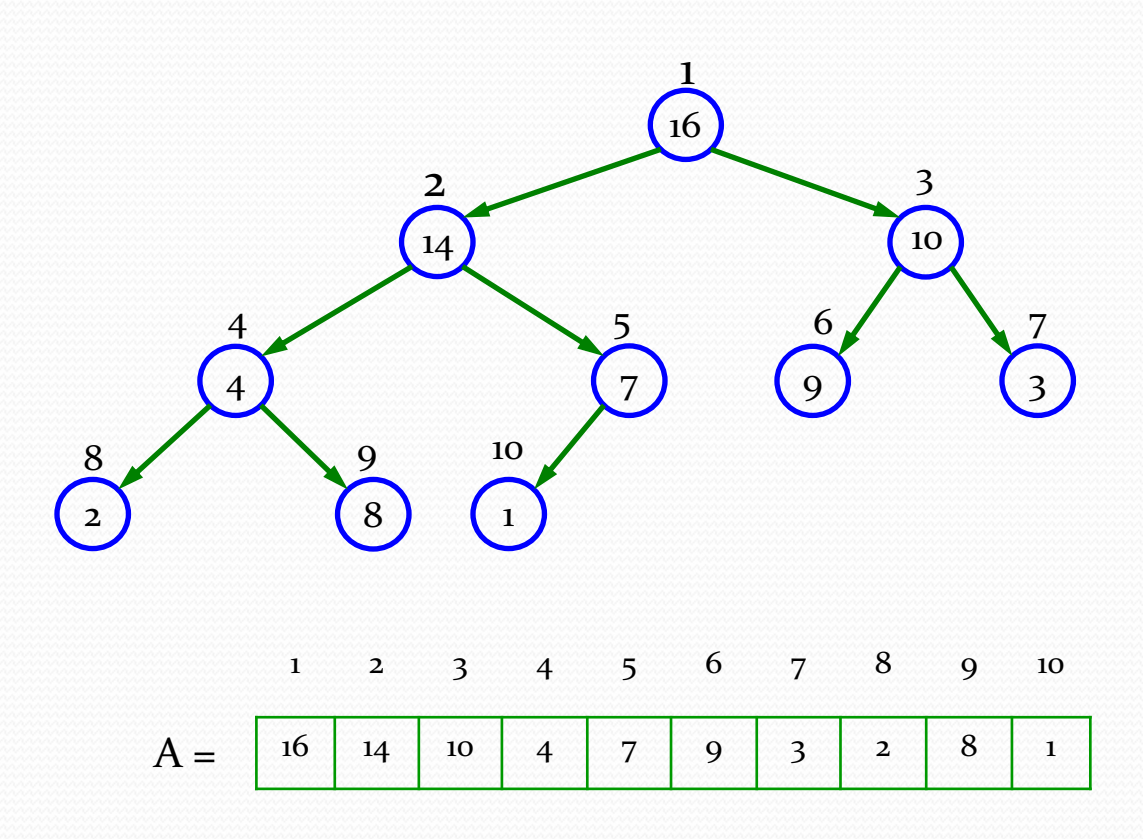

#### $\bullet$  **MAX-HEAPIFY** $(A, 4)$

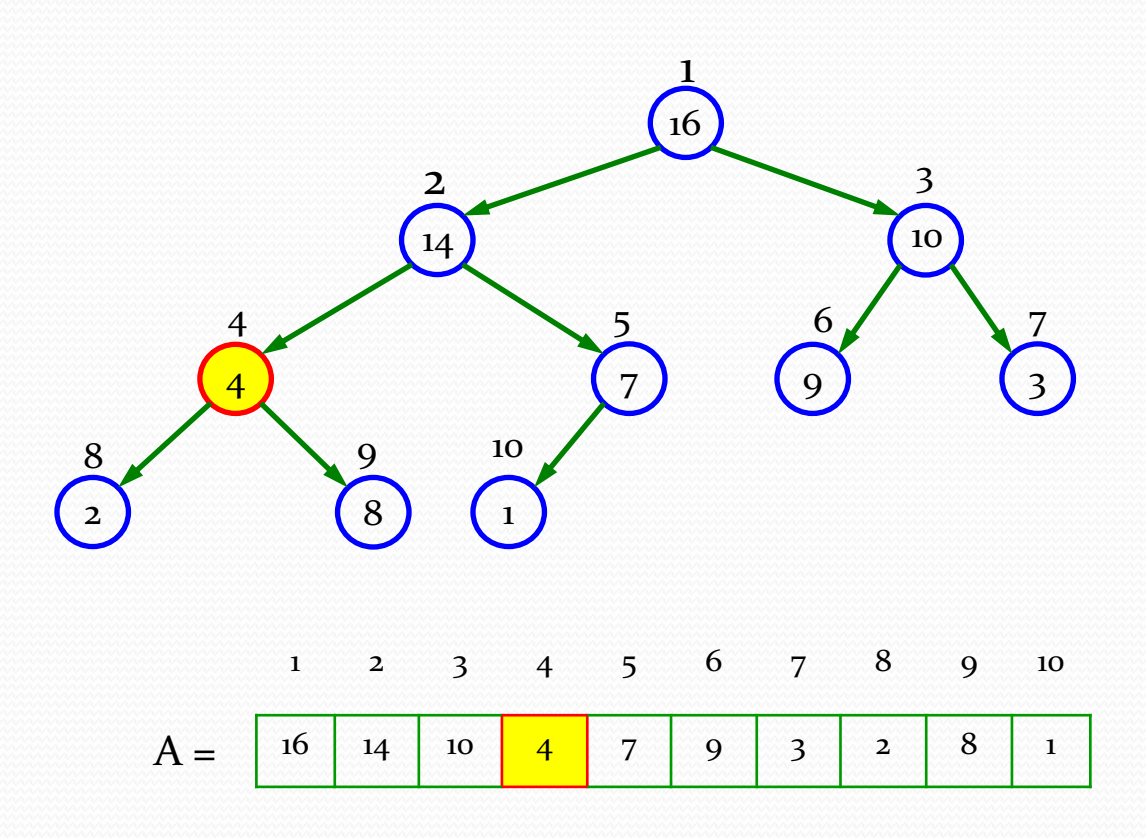

#### $\bullet$  **MAX-HEAPIFY** $(A, 4)$

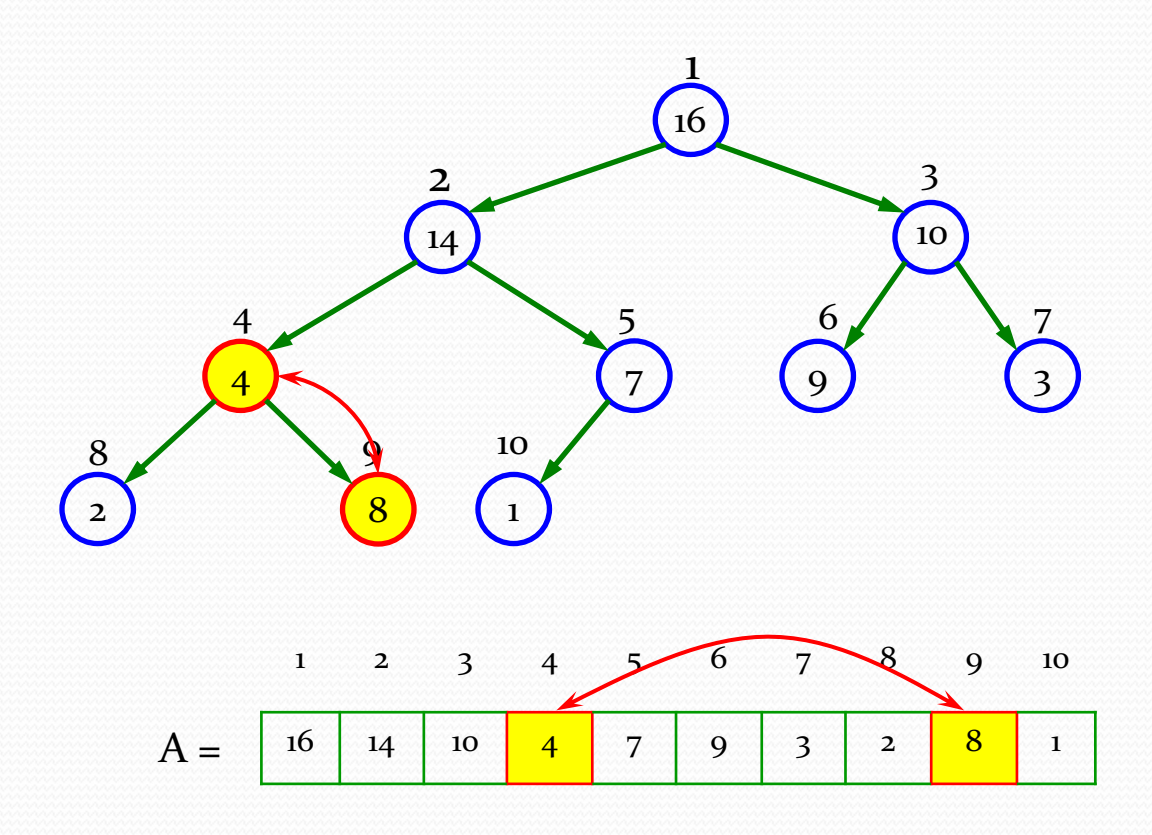

#### $\bullet$  **MAX-HEAPIFY** $(A, 4)$

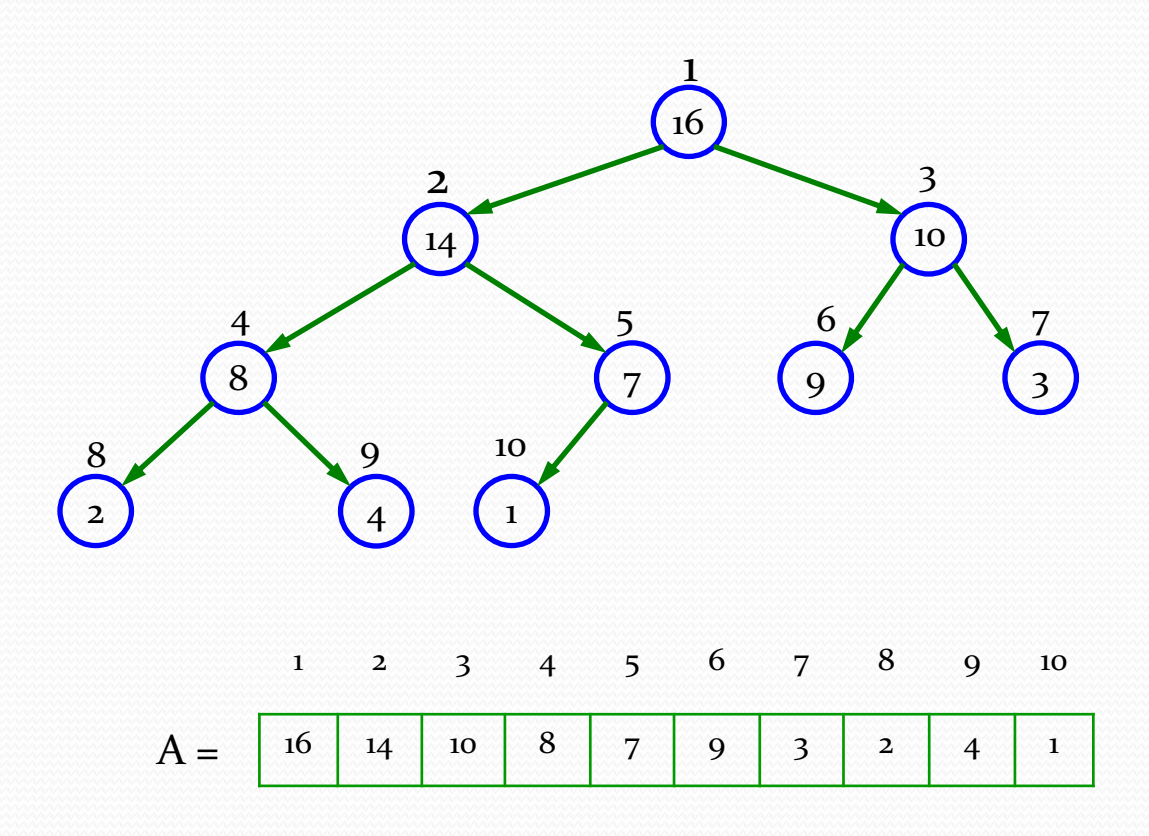

#### $\bullet$  **MAX-HEAPIFY** $(A, 9)$

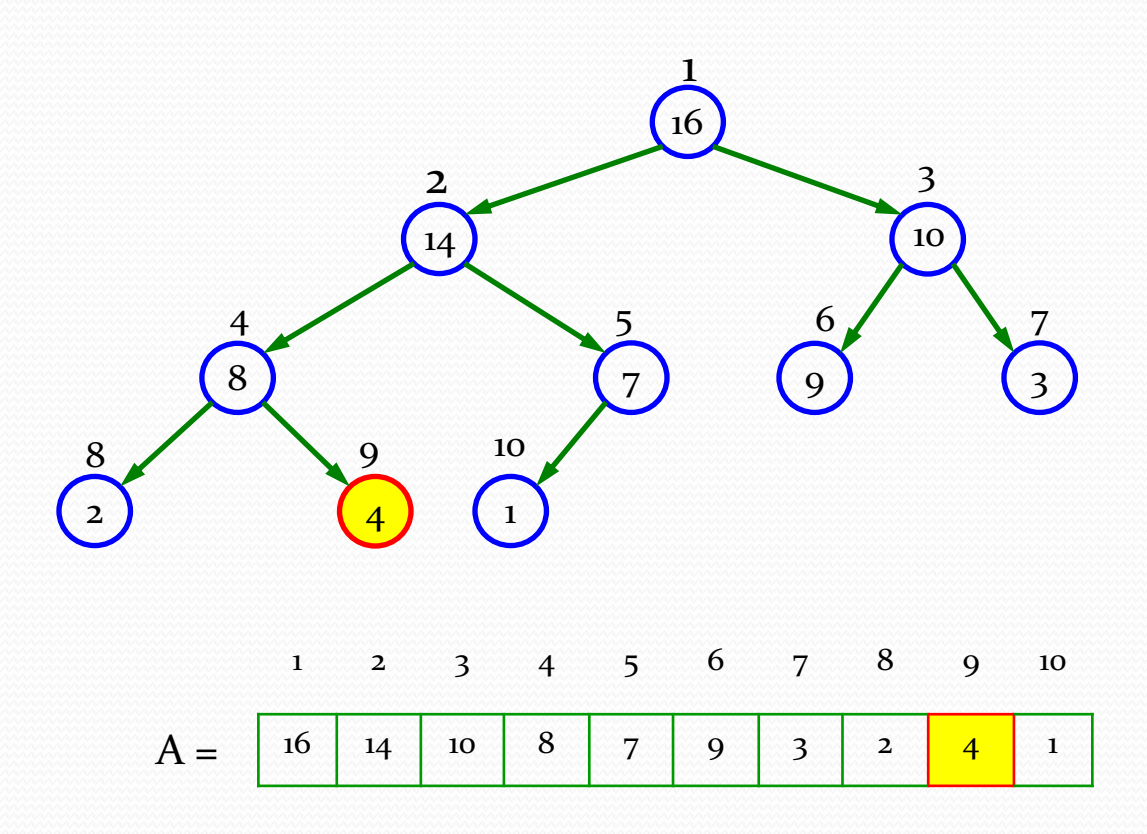

#### $\bullet$  **MAX-HEAPIFY** $(A, 9)$

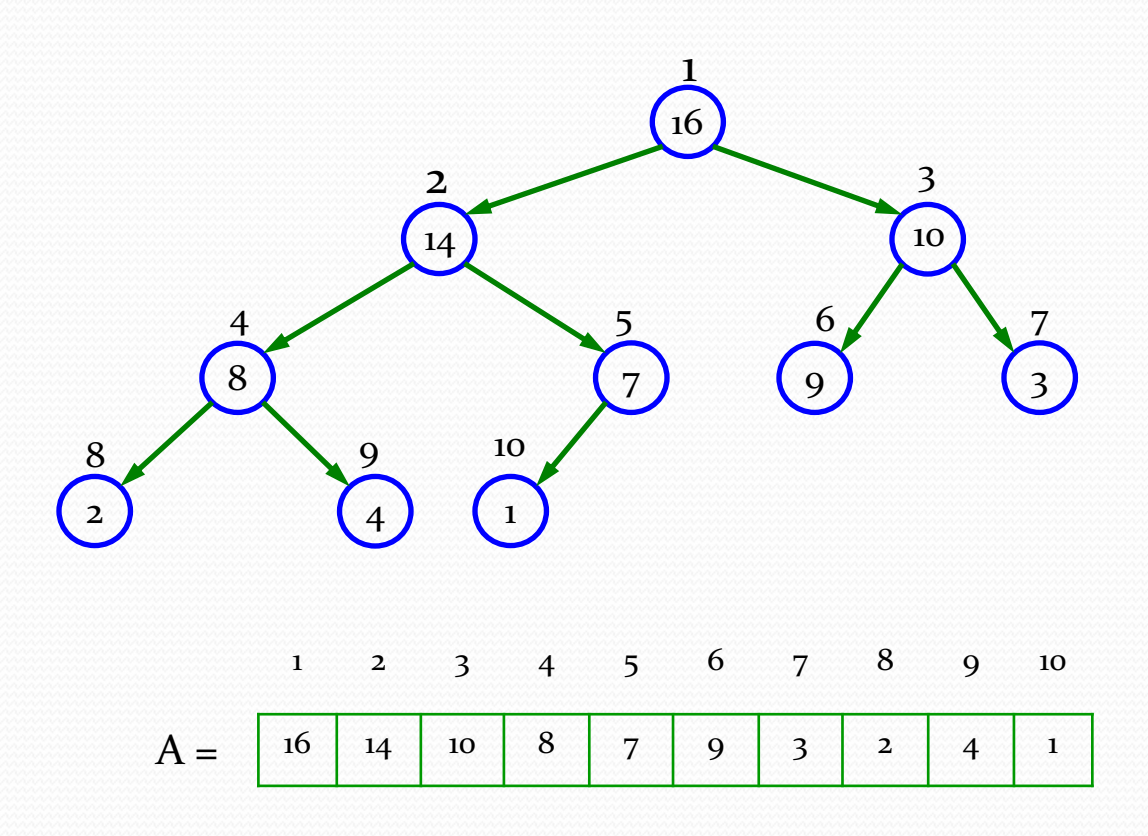

# Analyzing Heapify(): Informal

- Aside from the recursive call, what is the running time of Heapify()?
- How many times can Heapify() recursively call itself?
- What is the worst-case running time of Heapify() on a heap of size *n*?

# Analyzing Heapify(): Formal

- Fixing up relationships between *i*, *l*, and *r* takes  $\Theta(1)$ time
- If the heap at *i* has *n* elements, how many elements can the subtrees at *l* or *r* have?
	- Answer: 2n/3 (worst case: bottom level of tree 1/2 full)
- So time taken by Heapify() is given by

 $T(n) \leq T(2n/3) + \Theta(1)$ 

### Analyzing Heapify(): Formal

• So we have

 $T(n) \leq T(2n/3) + \Theta(1)$ 

• 
$$
a = 1, b = 3/2, f(n) = \Theta(1)
$$

$$
\bullet f(n) = \Theta\left(n^{\log_b a}\right) = \Theta(n^{\log_{3/2} 1}) = \Theta(n^0) = \Theta(1)
$$

• By case 2 of the Master Theorem

• 
$$
T(n) = \Theta(n^{\log_b a} \lg n) = \Theta(\lg n)
$$

 $\bullet$  Thus, Heapify() takes linear time

# Building a heap

• Use the procedure Max-Heapify in a bottom-up manner to convert an array  $A[1..n]$ , where  $n = A.length$ , into a max-heap. **Build-Max-Heap**(*A*)

*A*.*heap-size* = A.length **for**  $i = \lfloor A \cdot \text{length} / 2 \rfloor$  **downto** 1  $O(n)$ **Max-heapify**(*A*, *largest*)  $O(\lg n)$ 

- *Simple upper bound* 
	- Each call to *Max-Heapify* costs O(lg *n*) time, and *Build-Max-Heap* make O(*n*) such call. Thus, the running time is  $O(n \lg n)$

# Building a heap

- Tight bound
	- *n*-element heap has height  $\lfloor \lg n \rfloor$
	- At most  $\lceil n/2^{h+1} \rceil$  nodes of any height
	- Time required by Max-Heapify when called on a node of any height  $h$  is  $O(h)$
	- Total cost

$$
\sum_{h=0}^{\lfloor \lg n \rfloor} \left( \frac{n}{2^{h+1}} \right) O(h) = O\left(n \sum_{h=0}^{\lfloor \lg n \rfloor} \frac{h}{2^h}\right) = O\left(n \sum_{h=0}^{\infty} \frac{h}{2^h}\right) = O(n)
$$

• We can build a max-heap from an unordered array in linear time

• Work through example: 10-element input array A

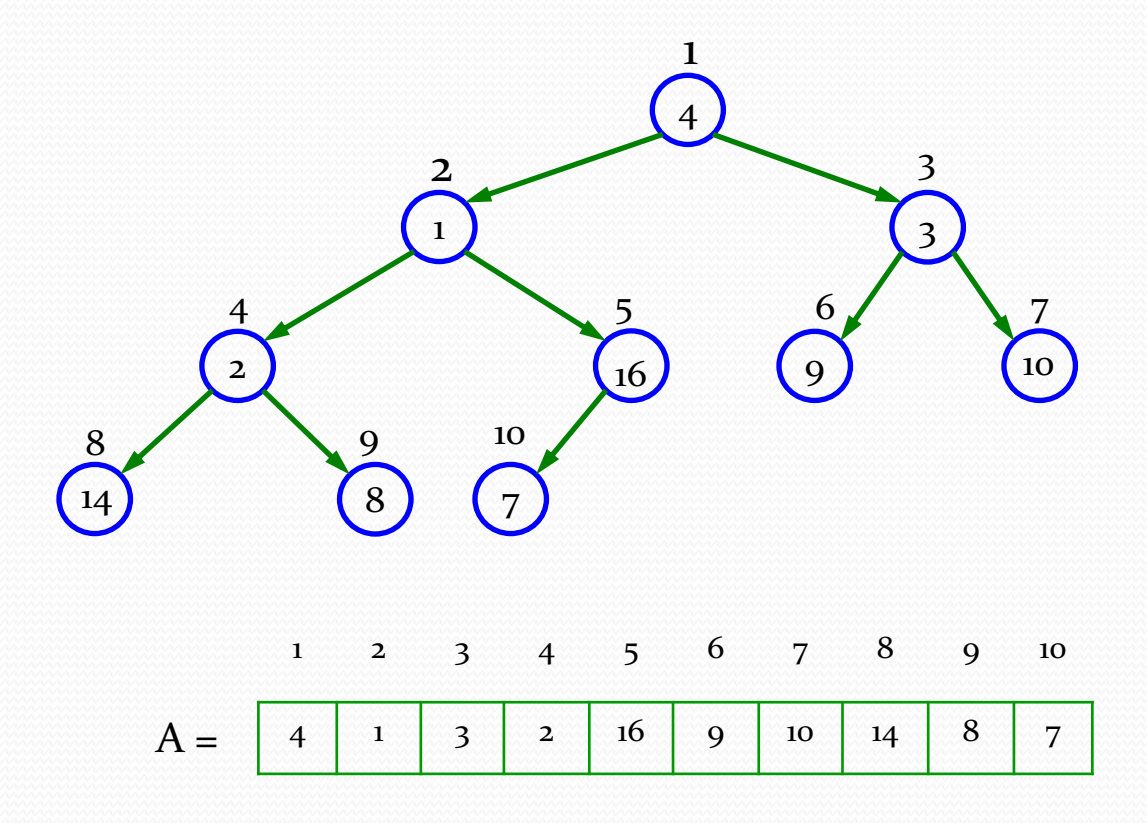

•  $i = 5$ ; before the call MAX-HEAFIFY(A,  $i$ )

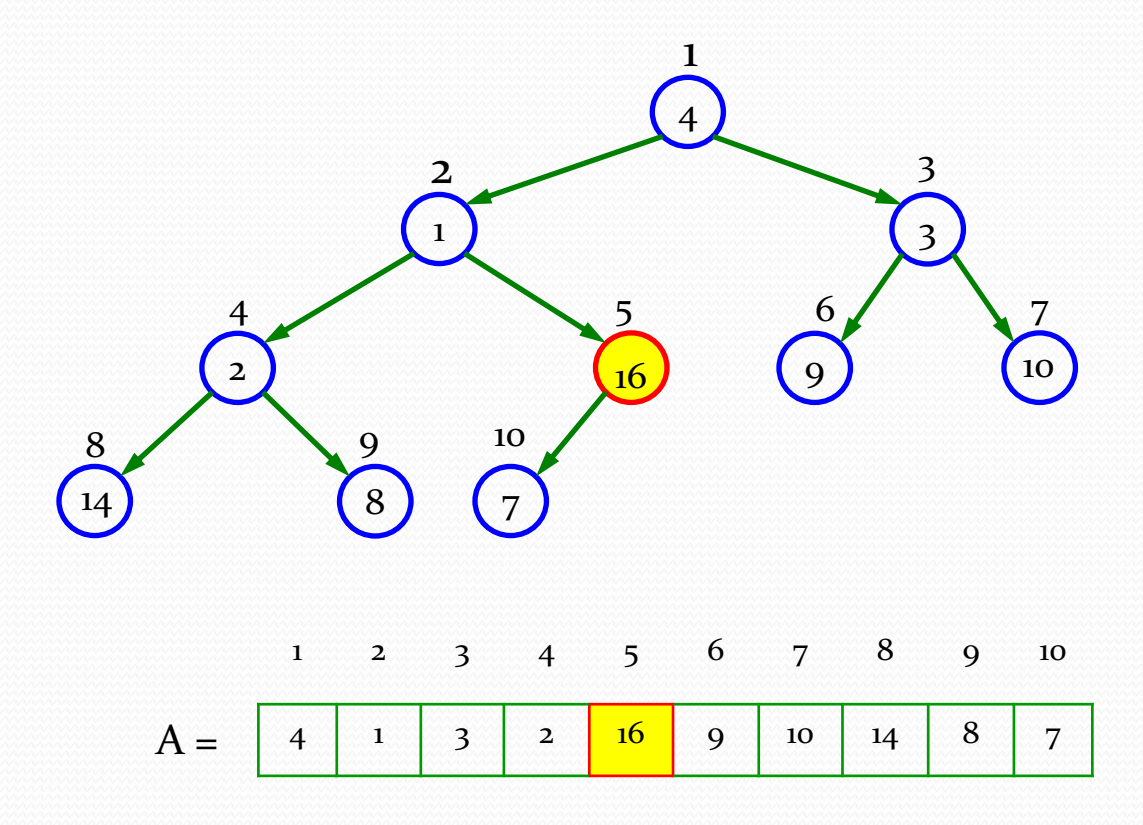

 $\bullet i = 4$ 

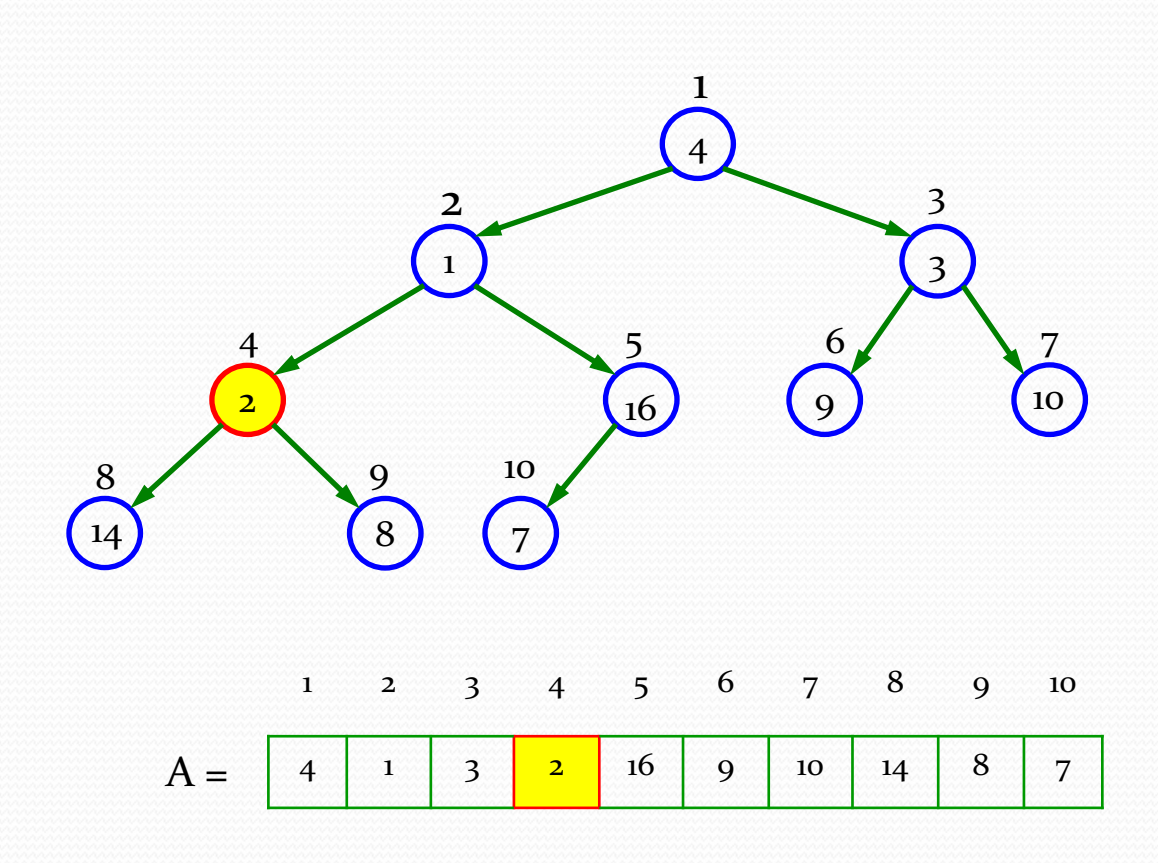

#### $\bullet$  *i* = 4; call MAX-HEAFIFY(A, *i*)

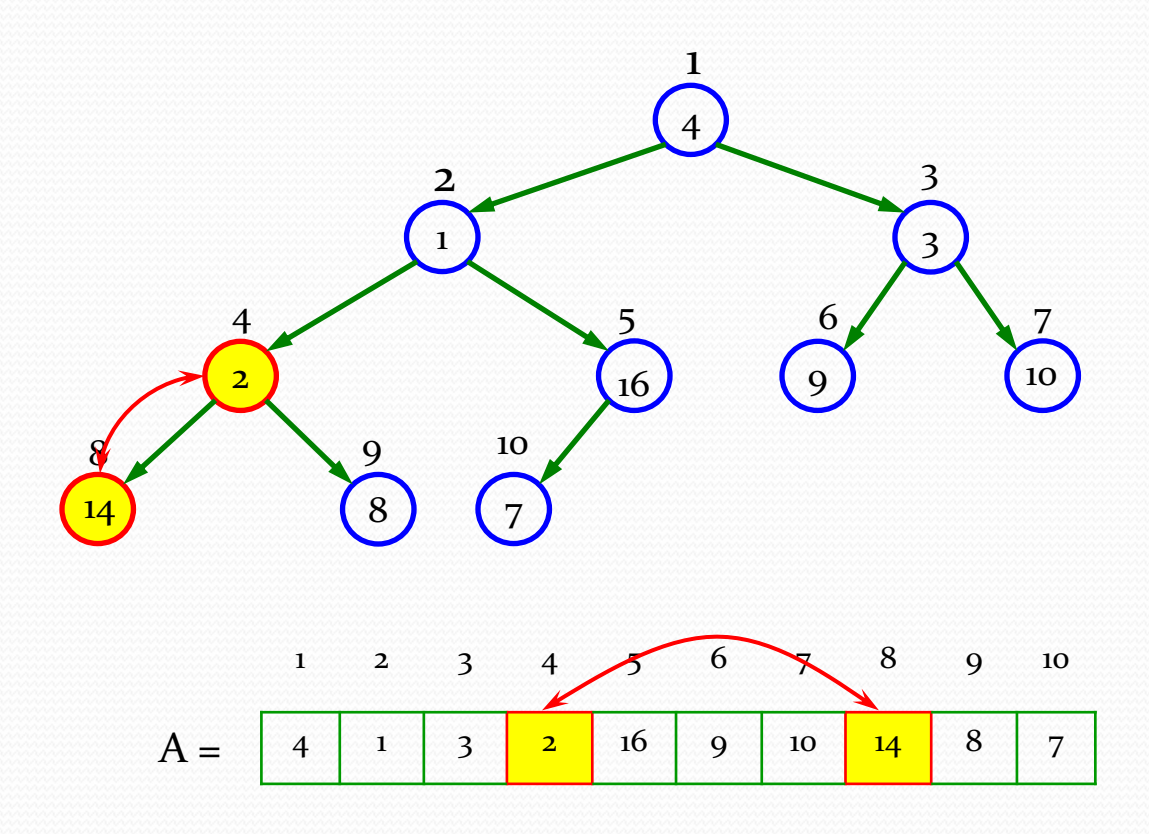

•  $i = 4$ ; after the call MAX-HEAFIFY(A,  $i$ )

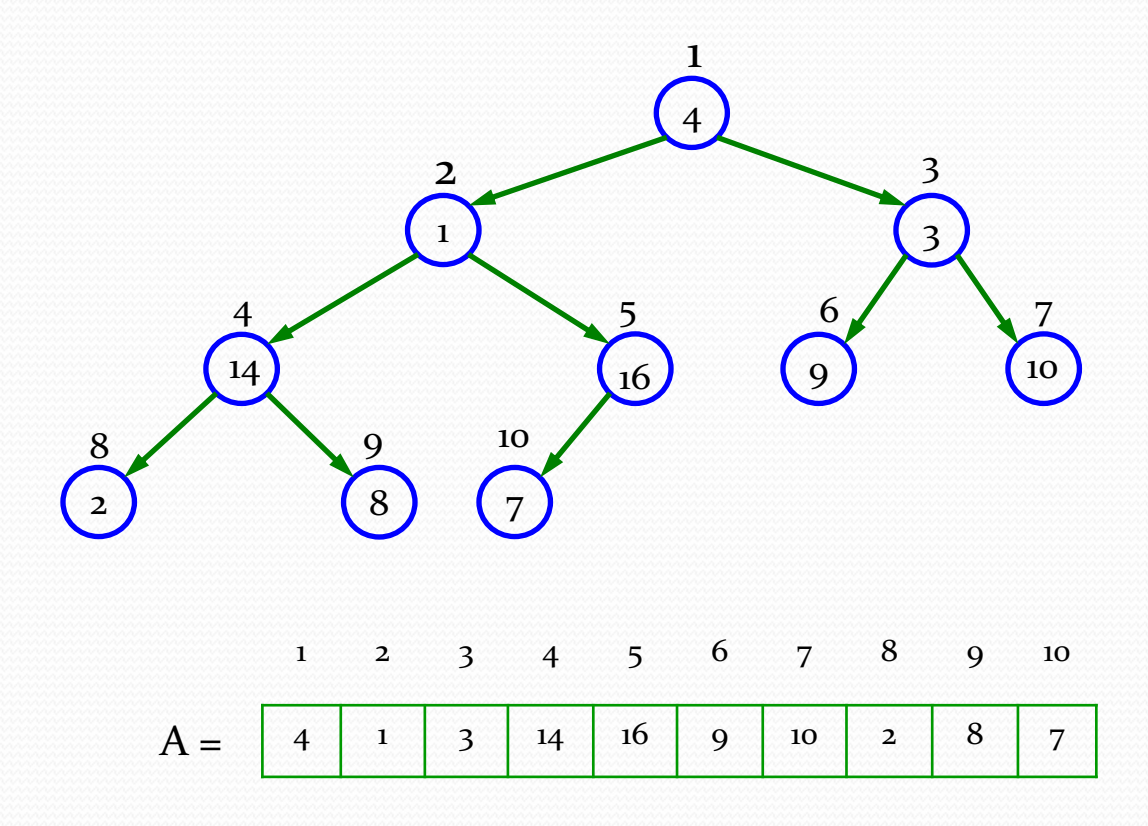

 $\bullet$   $i = 3$ 

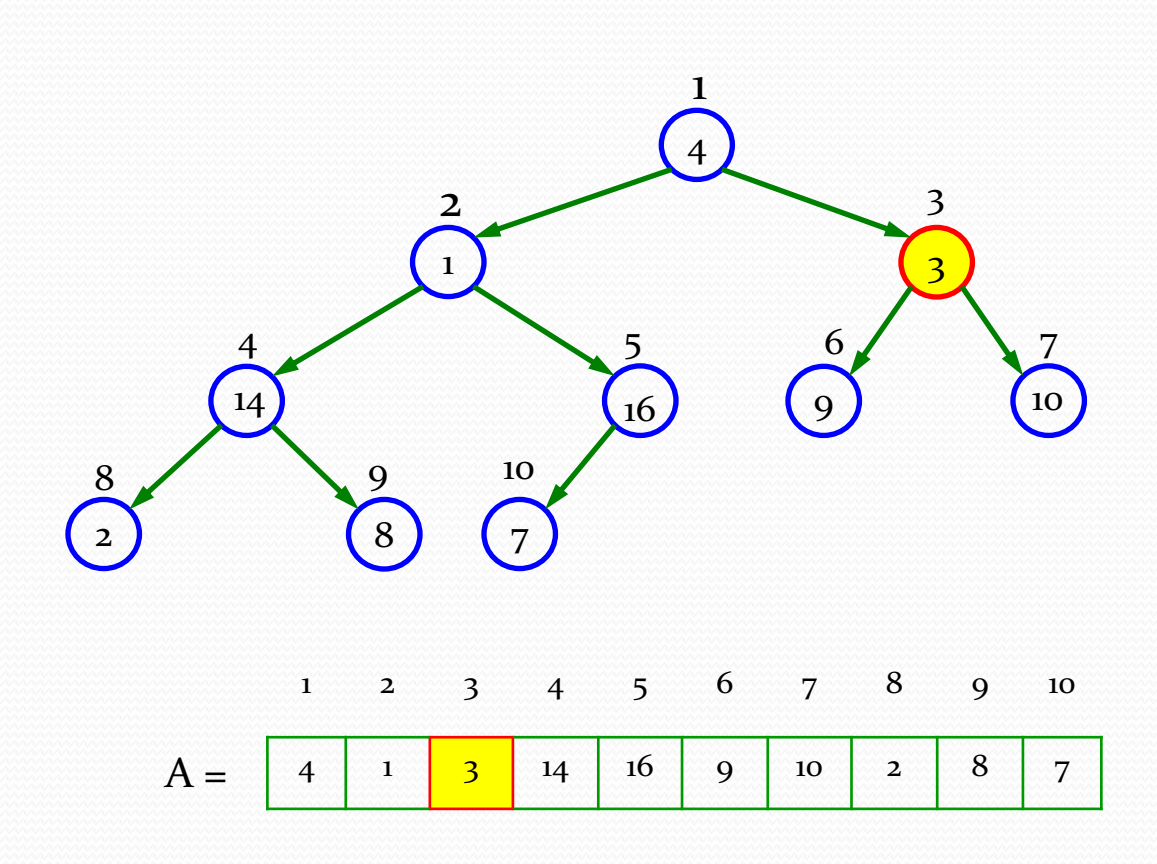

 $\bullet$  *i* = 3; call MAX-HEAFIFY(A, *i*)

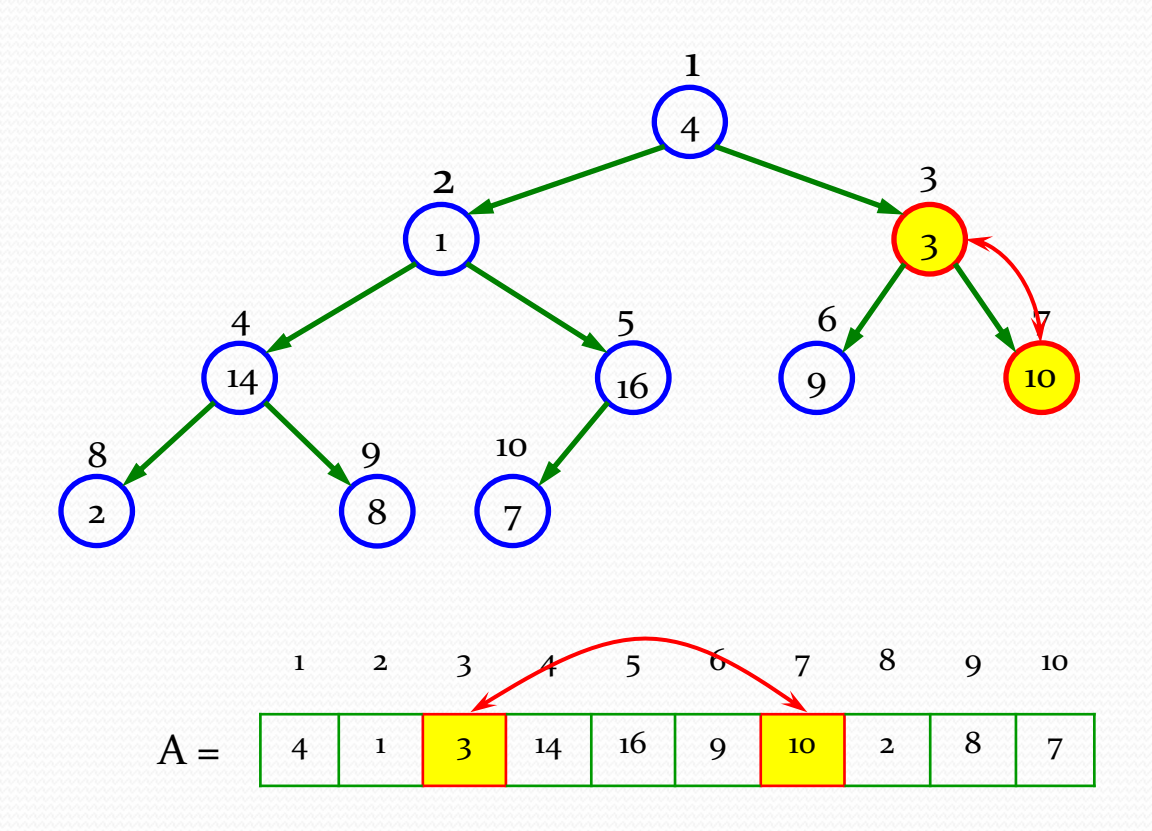

•  $i = 3$ ; after the call MAX-HEAFIFY(A,  $i$ )

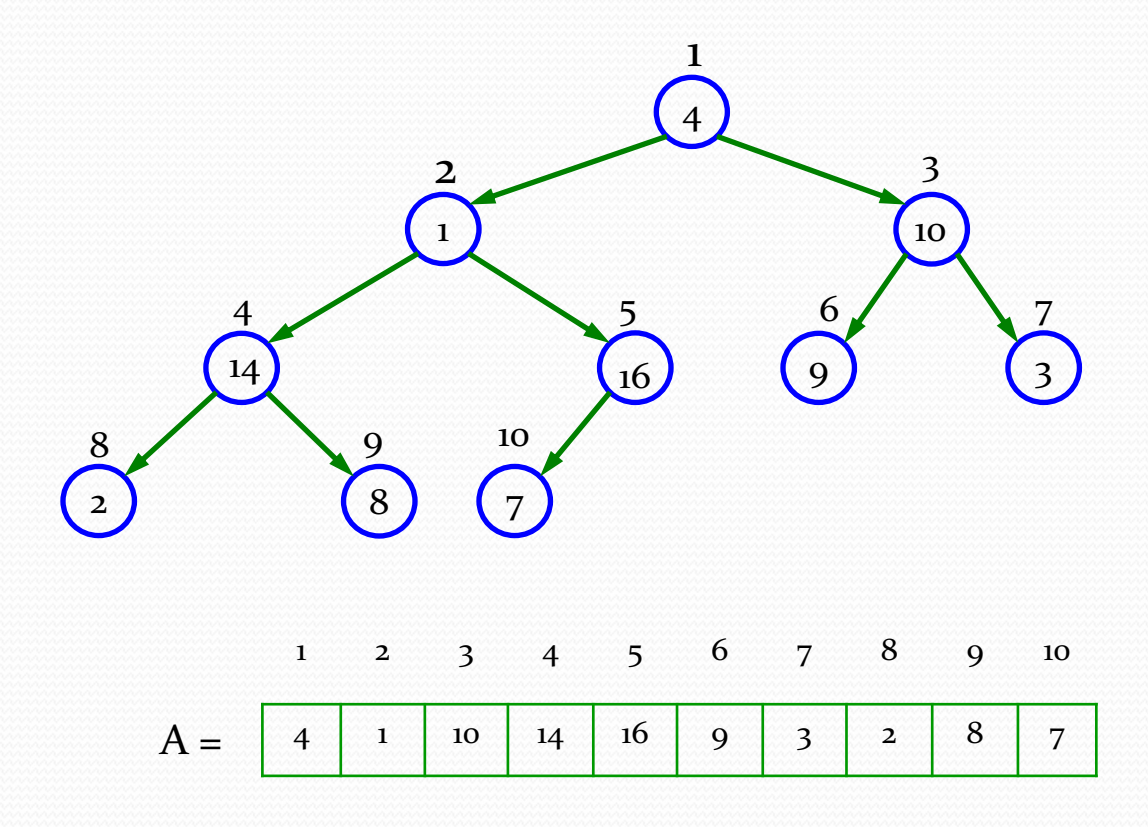

 $\bullet$   $i = 2$ 

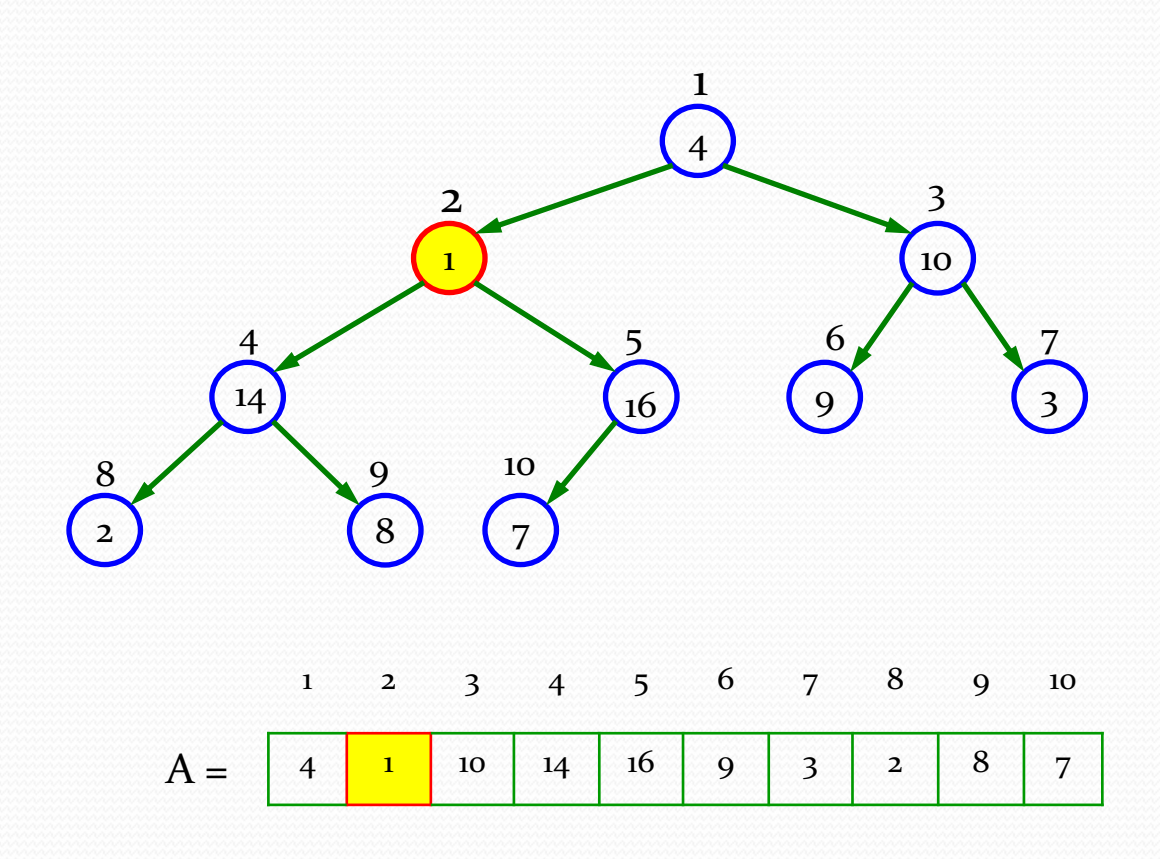

 $\bullet$  *i* = 2; call MAX-HEAFIFY(A, *i*)

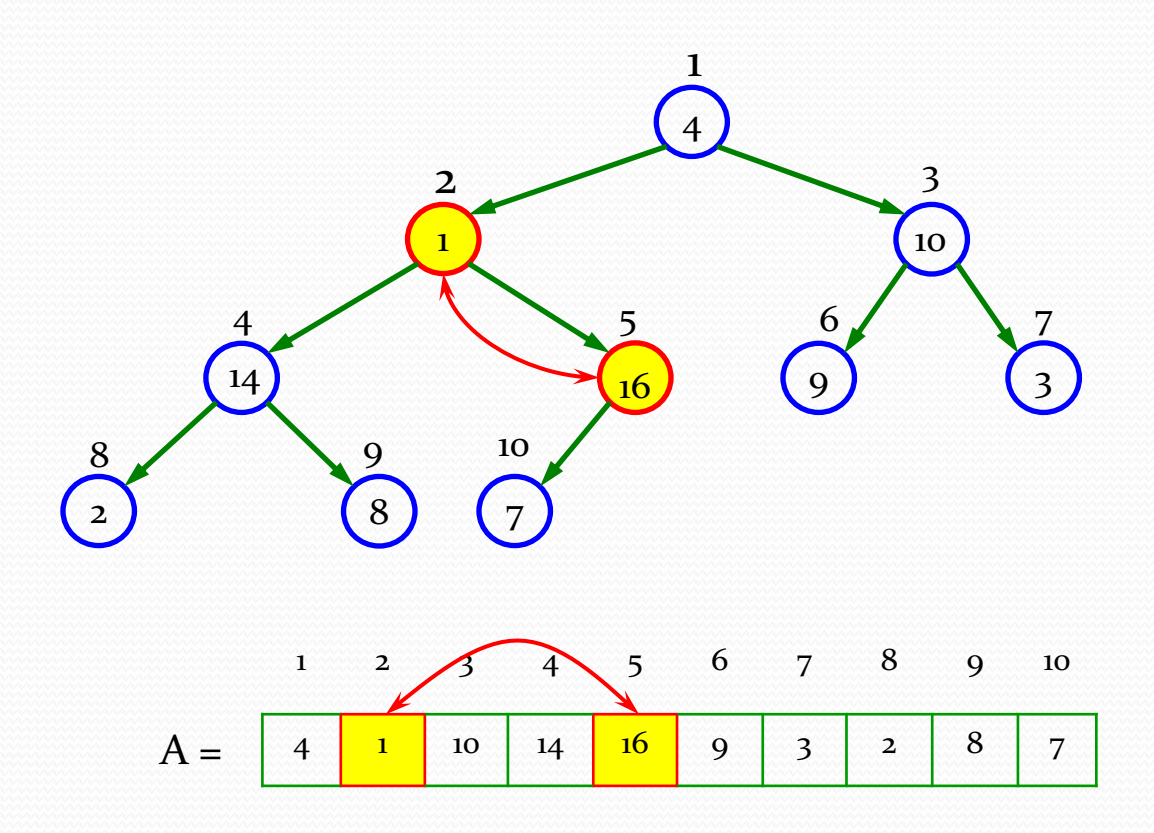

 $\bullet$   $i = 2$ 

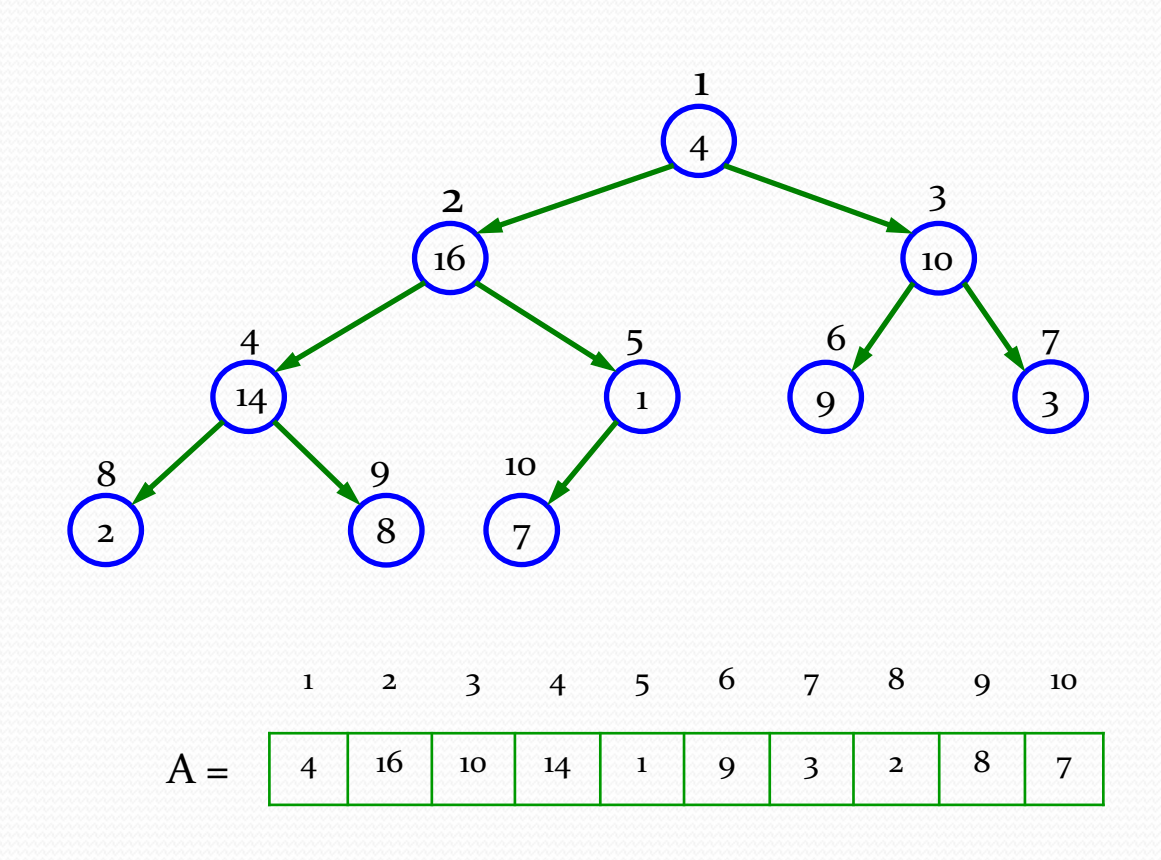

•  $i = 2$ ; recursively call MAX-HEAFIFY(A, *largest*)

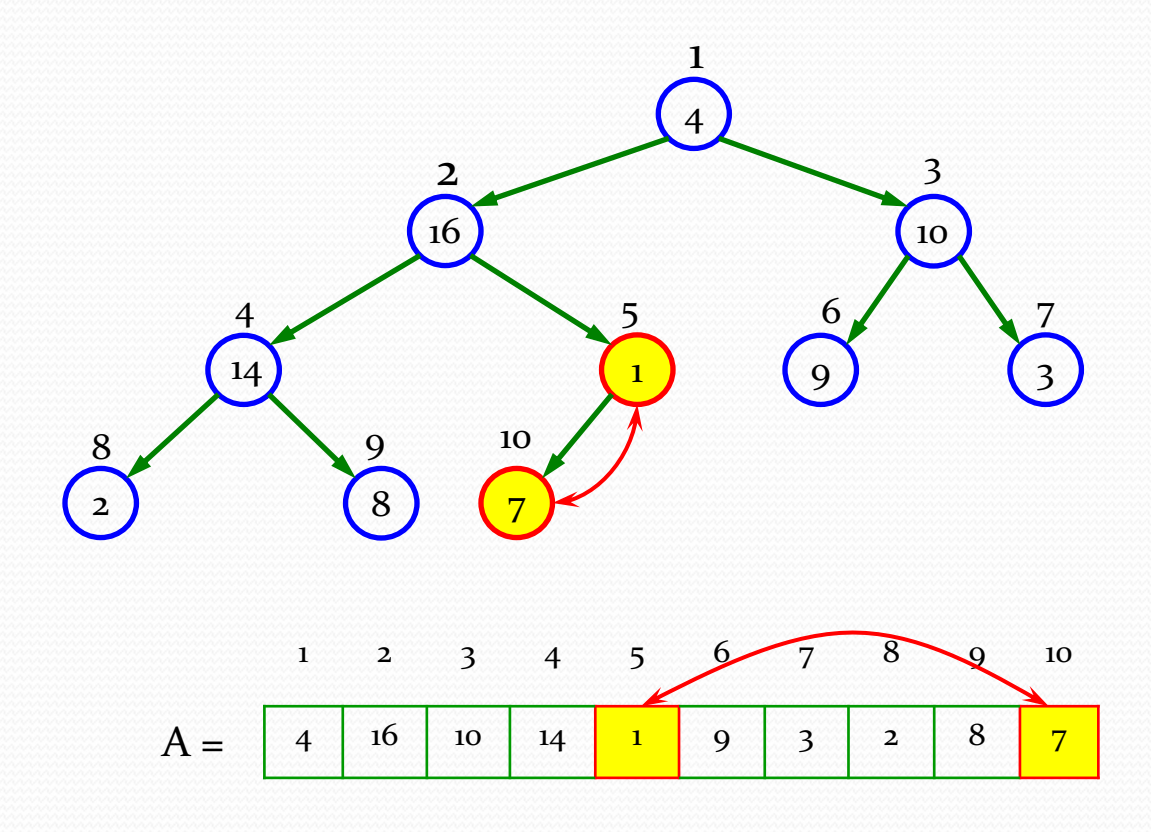

 $\bullet$   $i = 2$ 

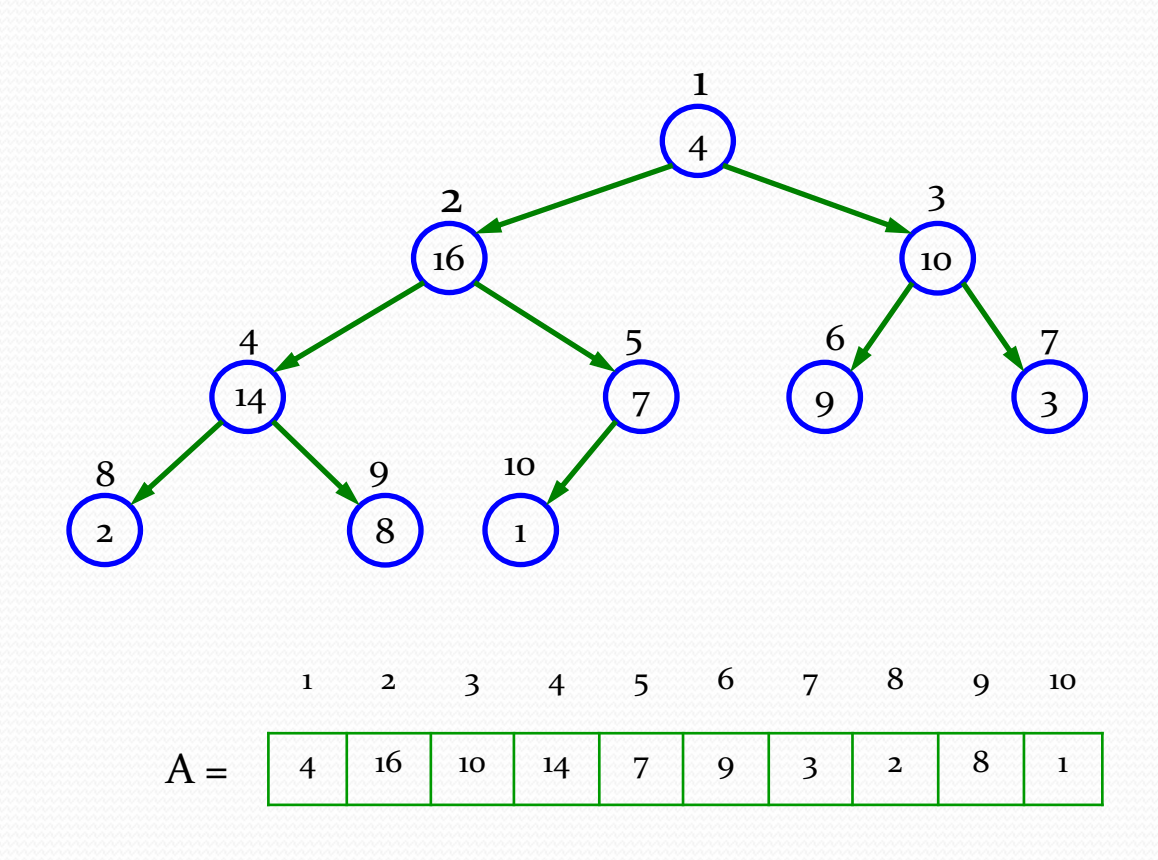

 $\bullet$   $i = 1$ 

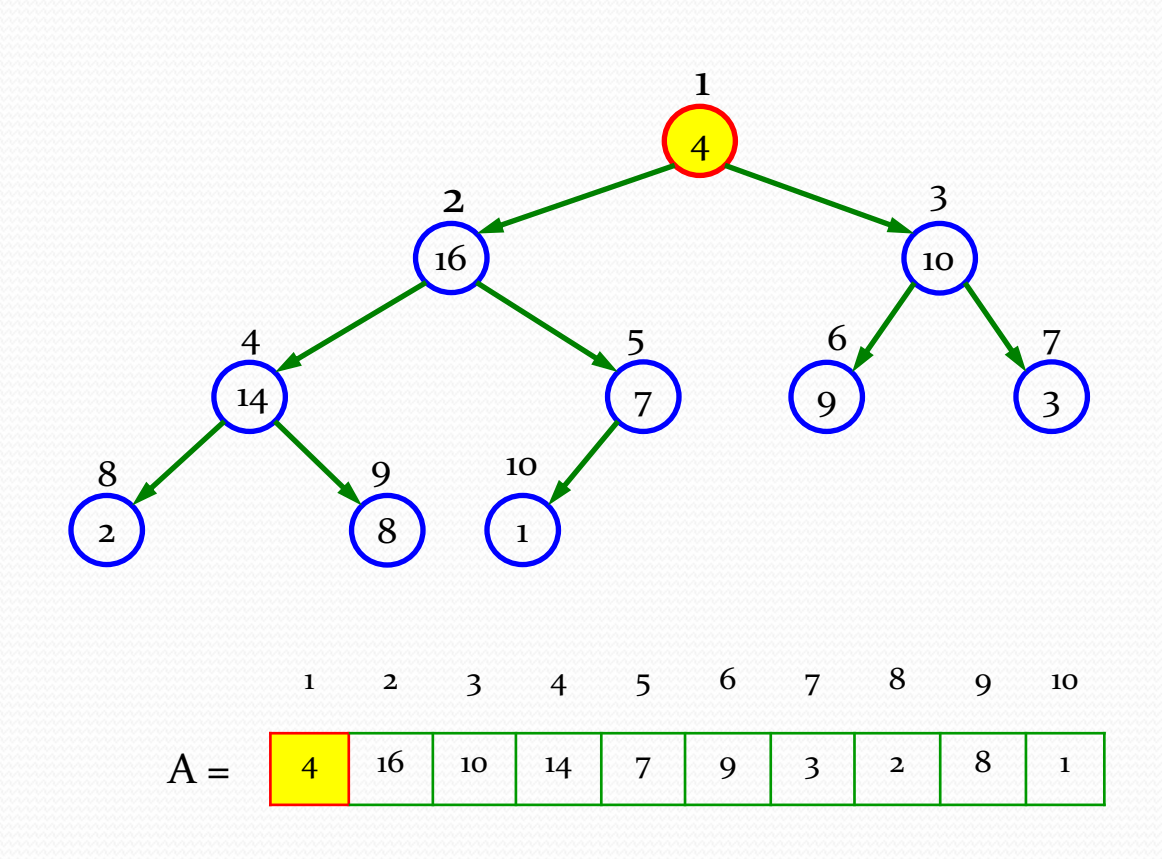

#### $\bullet$  *i* = 1; call MAX-HEAFIFY(A, *i*)

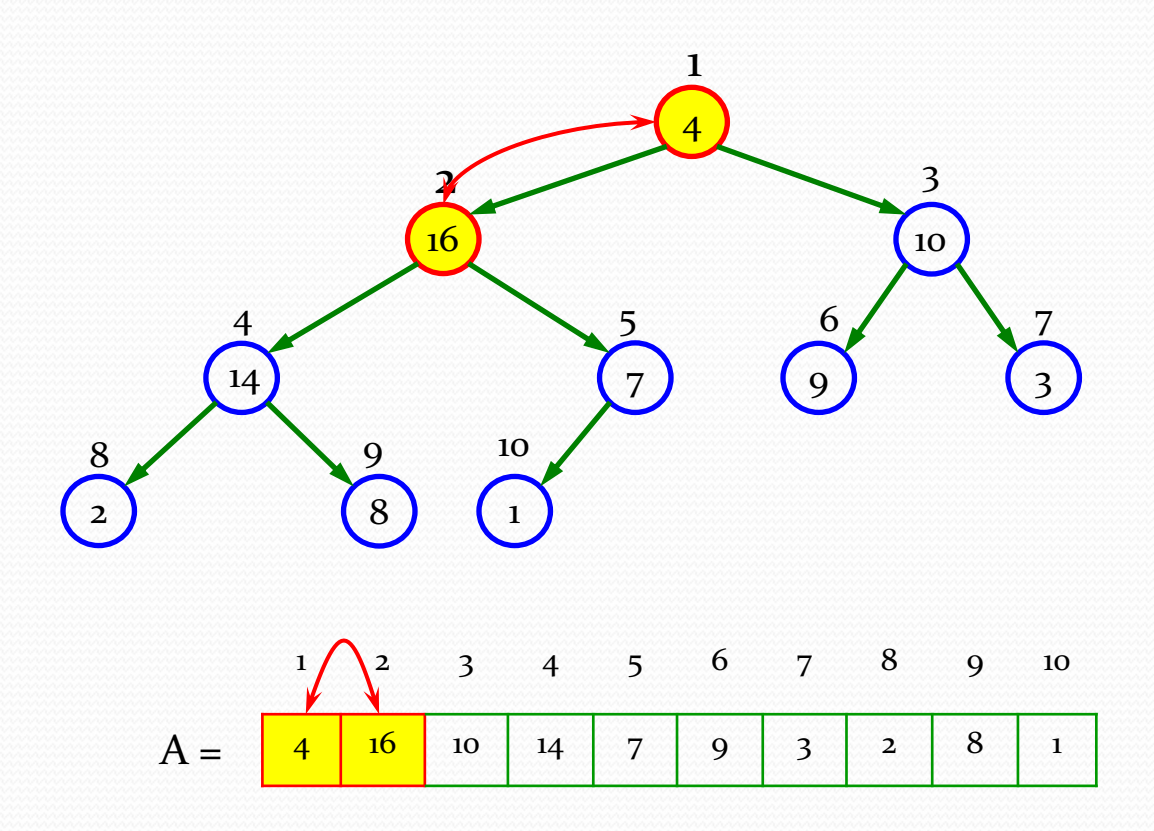

 $\bullet$   $i = 1$ 

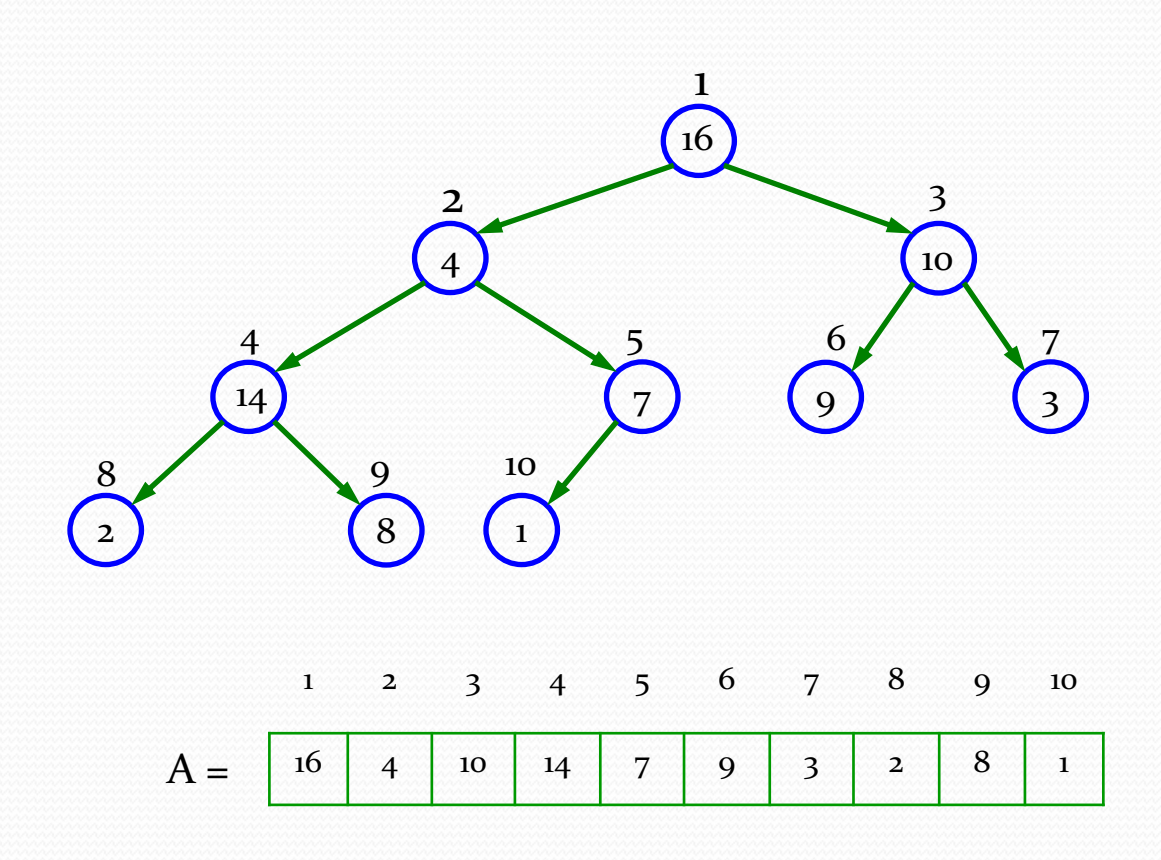

• *i* = 1; recursively call MAX-HEAFIFY(A, *largest*)

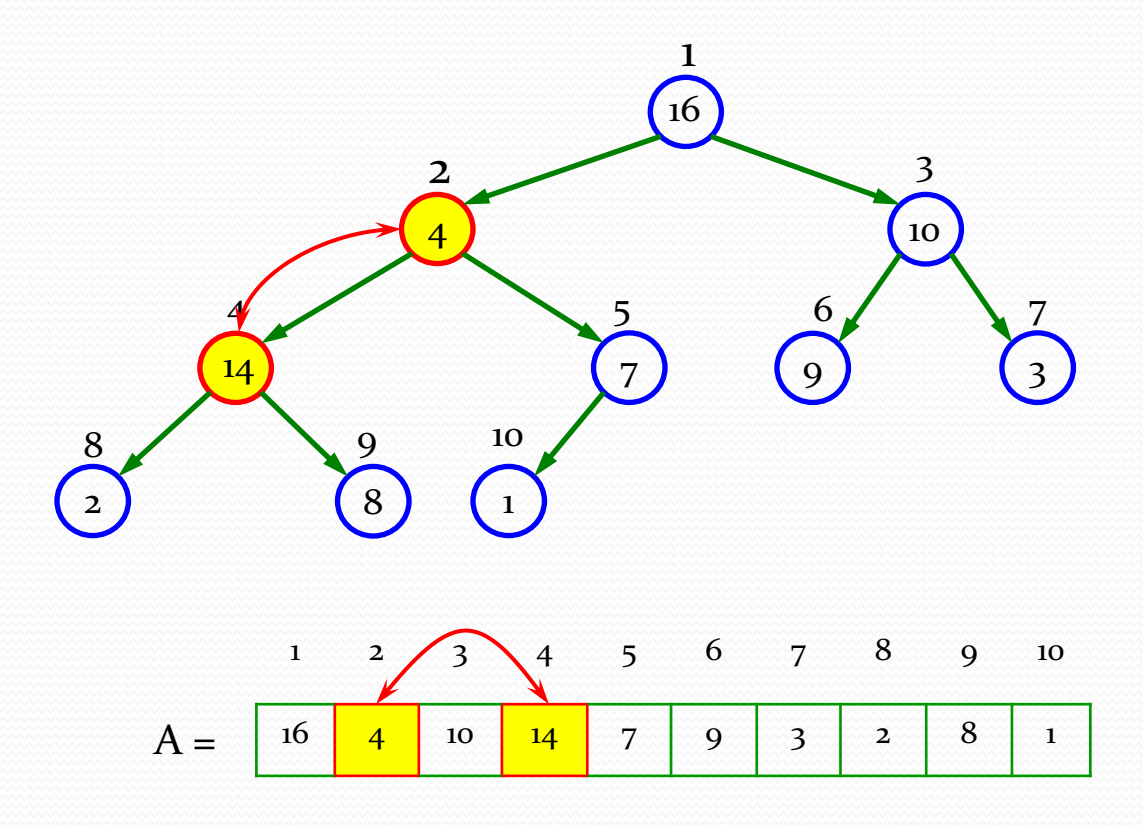

 $\bullet$   $i = 1$ 

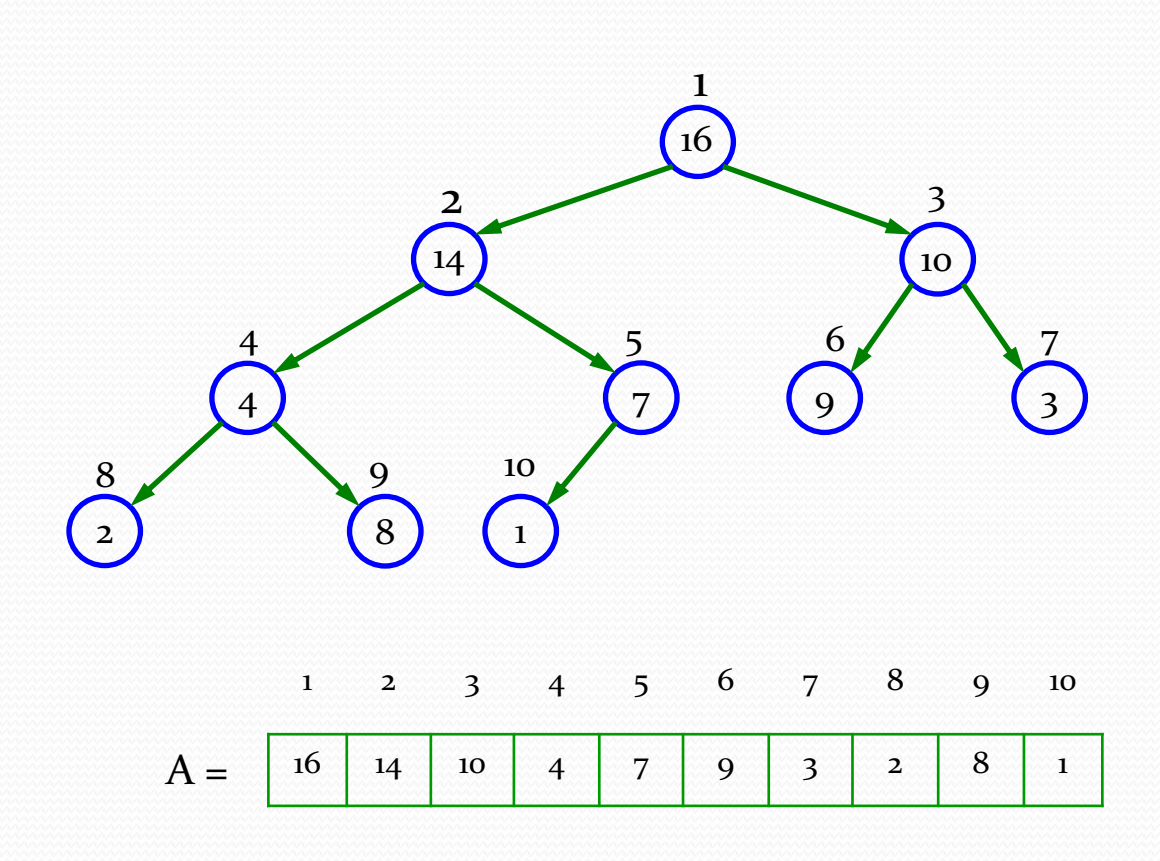

• *i* = 1; recursively call MAX-HEAFIFY(A, *largest*)

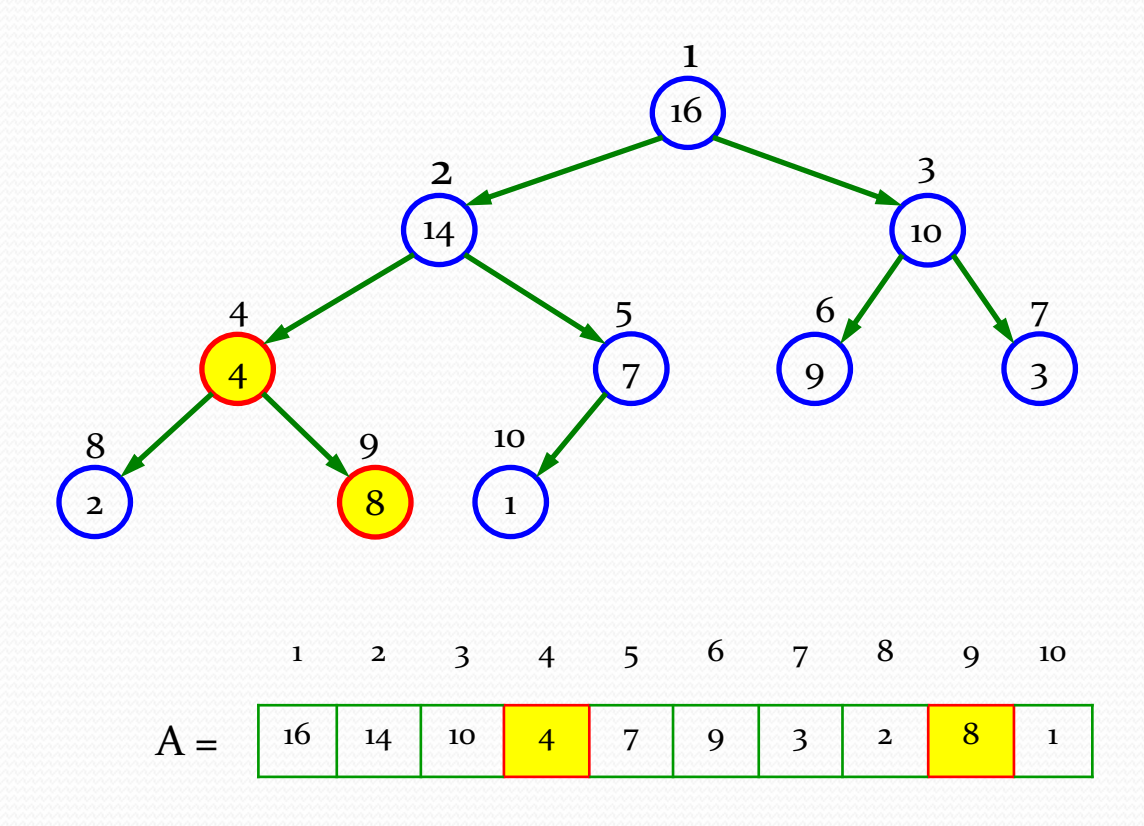

• The max-heap after BUILD-MAX-HEAP finishes

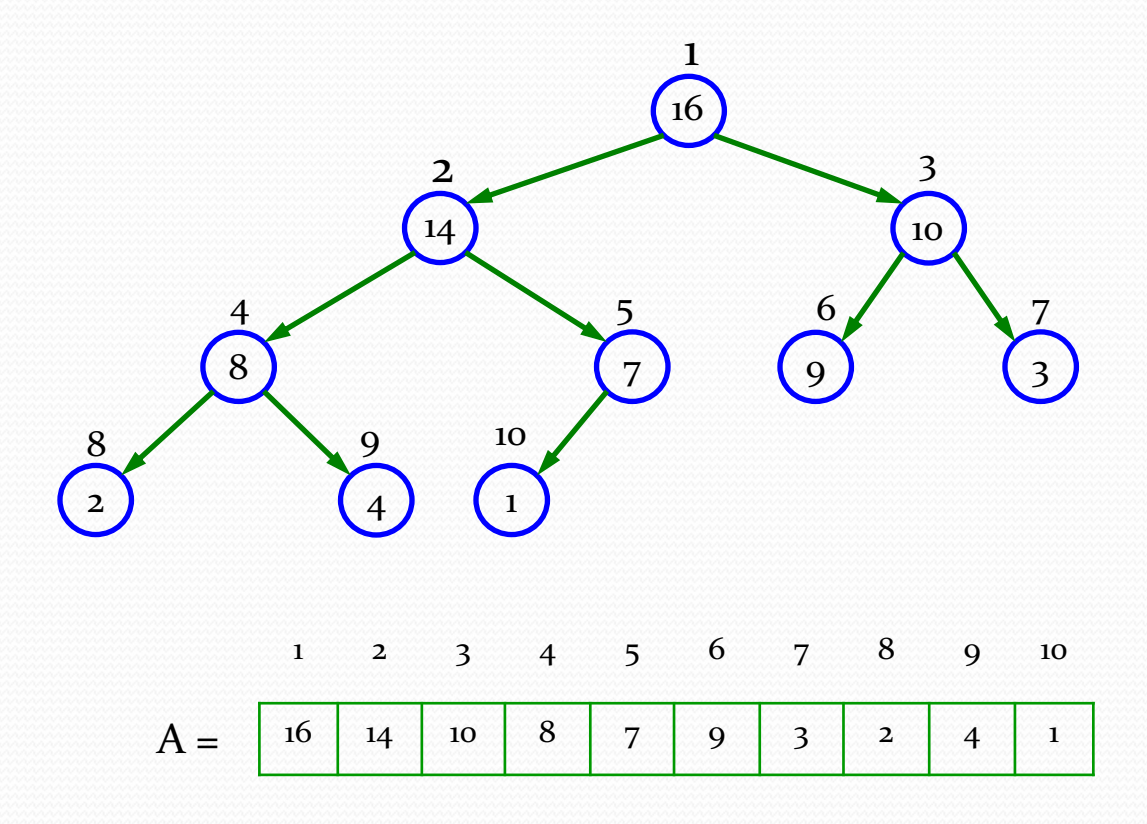

• Using the previous figure model, illustrate the operation of BUILD-MAX-HEAP on the array  $A = \langle 5, 3, 17, 10, 84, 19, 6, 22, 9 \rangle$ 

• Using the previous figure model, illustrate the operation of BUILD-MAX-HEAP on the array  $A = \langle 5, 3, 17, 10, 84, 19, 6, 22, 9 \rangle$ 

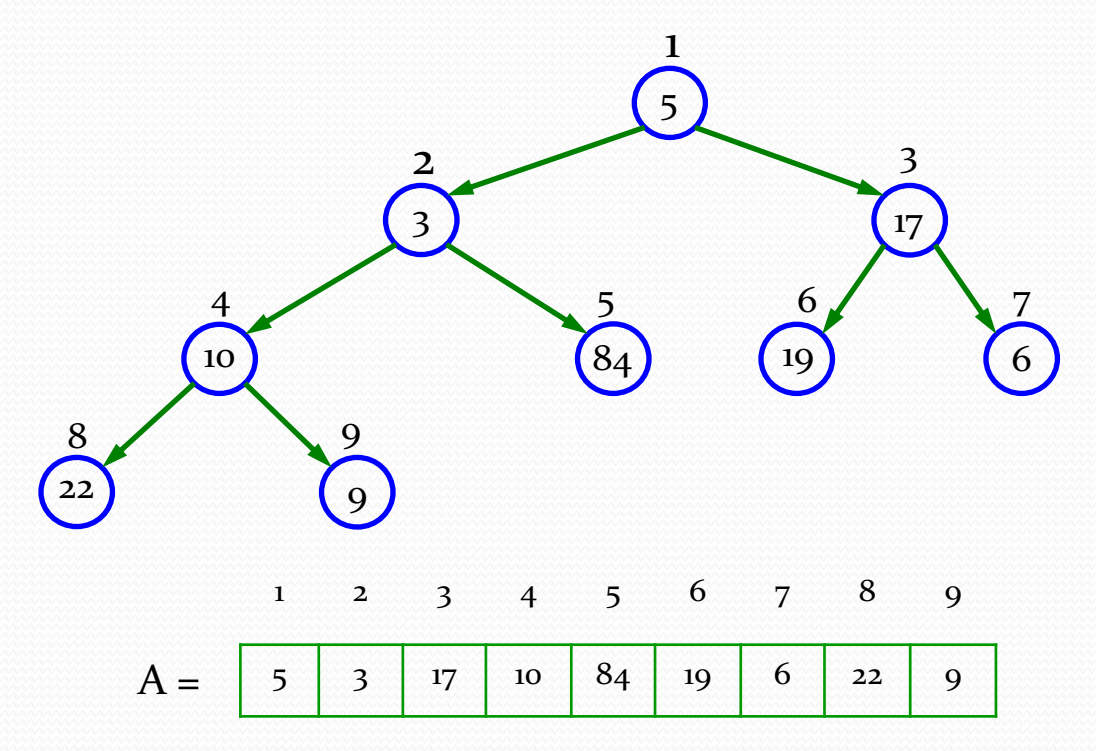

# Heapsort algorithm

- Heapsort algorithm
	- Build a max-heap on the input array  $A[1..n]$  ( $n = A.length$ )
	- Root  $A[1]$ : the maximum element of the array  $A$
	- Put  $A[1]$  into its correct final position  $A[n]$
	- Discard node from the heap: *A.heap-size* 1
	- Restore the max-heap property
	- Repeats this process until  $A$ *.heap-size* = 2

# Heapsort algorithm

#### **HEAPSORT**(*A*)

1. BUILD-MAX-HEAP $(A)$  0(*n*) 2. **for**  $i = A$ .*length* **downto** 2 *n* – 1 3. exchange  $A[1]$  with  $A[i]$  *n* – 1 4. A.heap-size = A.heap-size – 1  $n-1$ 5. **MAX-HEAPIFY** $(A, 1)$  O(lg *n*)

Thus the total time taken by HeapSort()  $= O(n) + (n-1) O(\lg n)$  $= O(n) + O(n \lg n)$  $= O(n \lg n)$ 

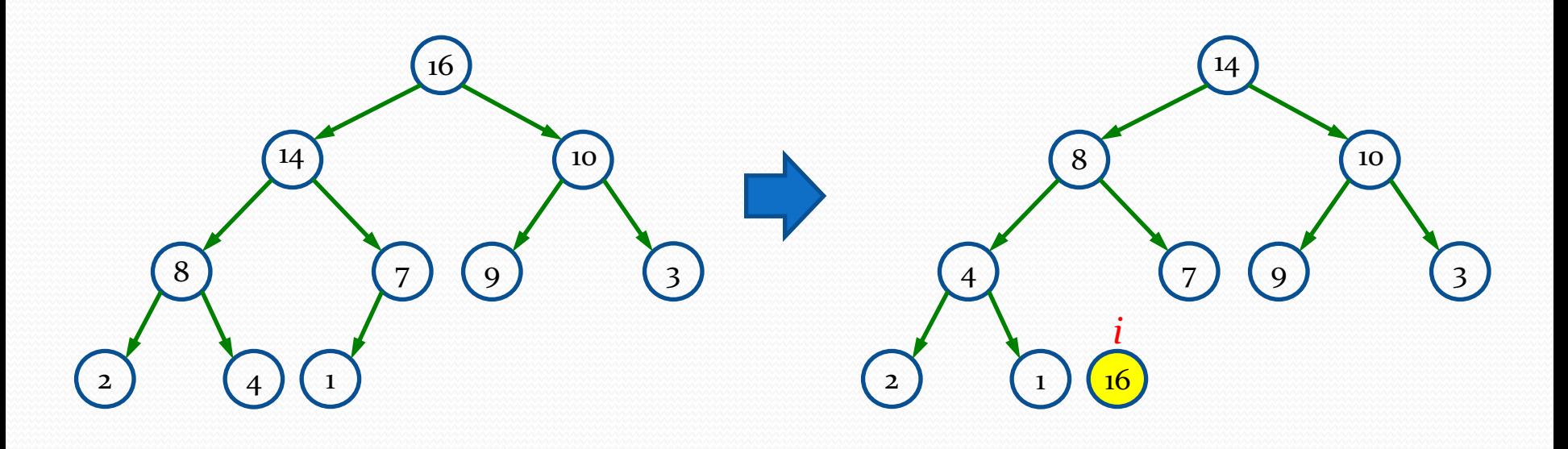

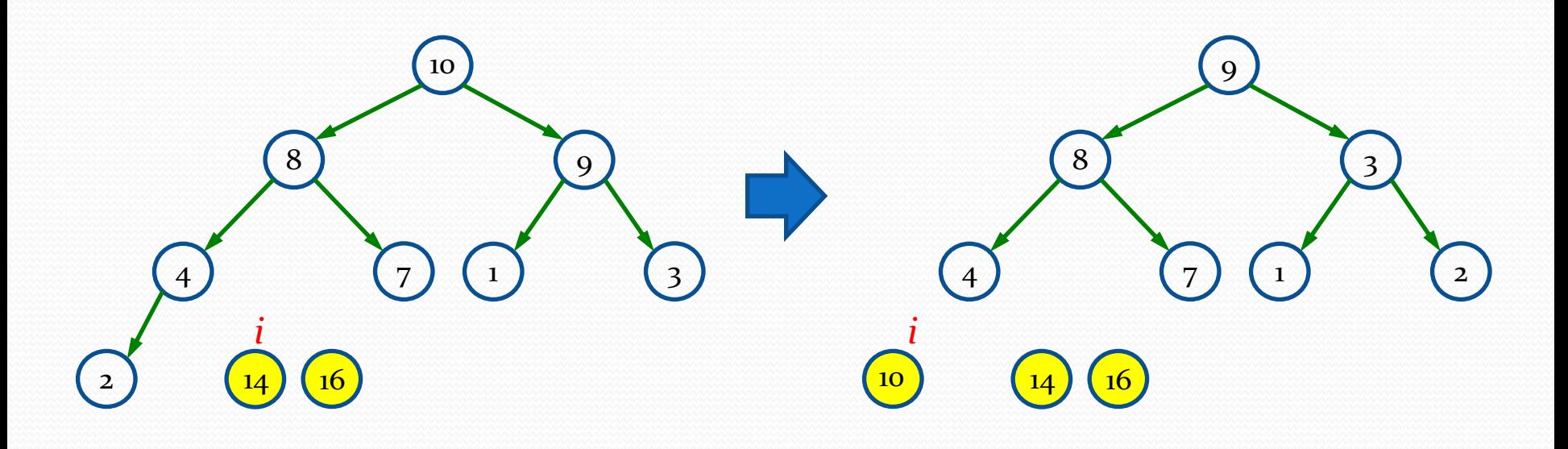

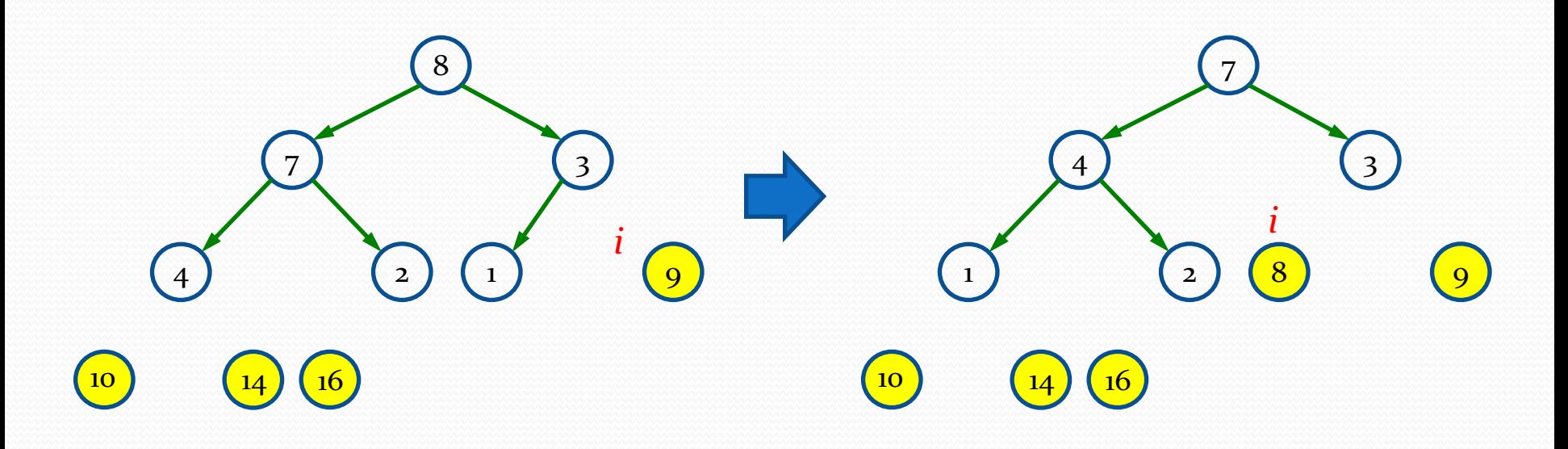

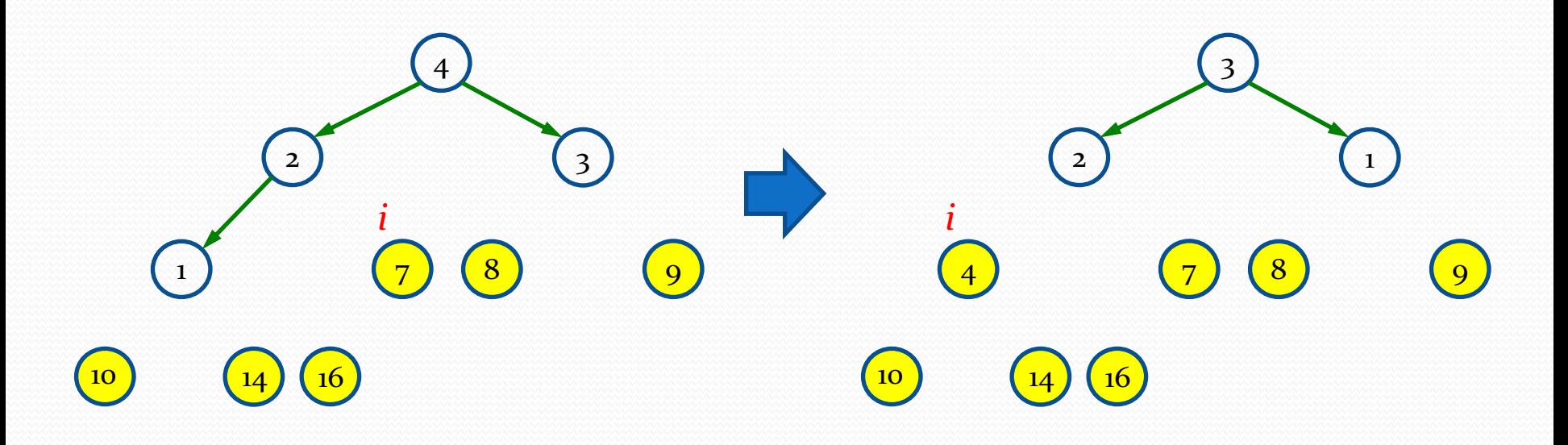

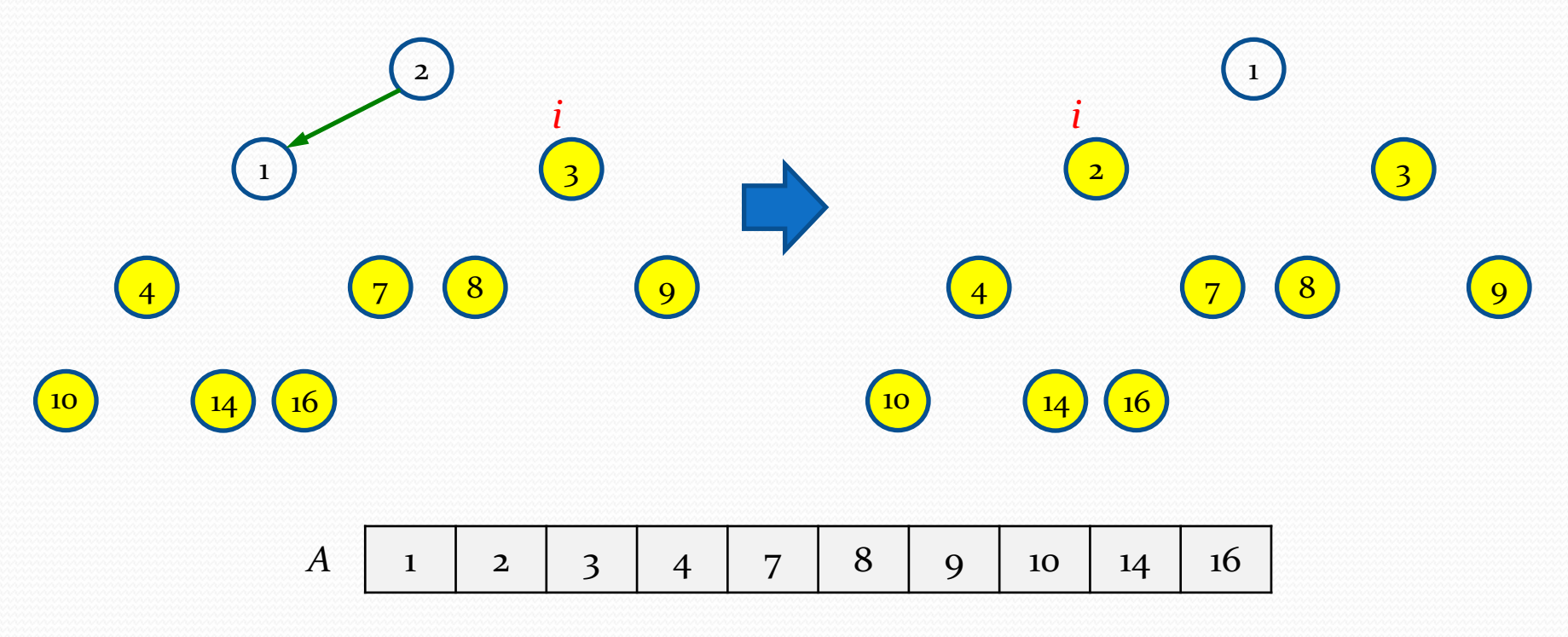